Tel: +86-592-5702000 Fax: +86-592-5702455

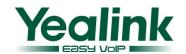

#### **Auto Provision Manual**

#### **Contents**

| Auto Provision Manual                               |    |
|-----------------------------------------------------|----|
| 1.1 Summary                                         | 2  |
| 2.1 Obtain the server address                       |    |
| 2.1.1 Pushed by PnP servers                         |    |
| 2.1.2 Detect DHCP custom option                     | 3  |
| 2.1.3 Detect DHCP Option 66.                        |    |
| 2.1.4 Detect DHCP Option 43.                        |    |
| 2.1.5 Detect the phone flash.                       |    |
| 2.2 Download configuration files                    | 5  |
| 2.3 Resolve and apply the configurations            | 6  |
| 2.4 Do other updates                                |    |
| 2.4.1 Upload ringtone                               | 8  |
| 2.4.2 Update LCD language                           | 8  |
| 2.4.3 Upload local contacts                         | 8  |
| 2.4.4 Update firmware                               |    |
| 2.4.5 Upload LCD logo                               | 9  |
| Appendix A                                          | 11 |
| Description of configuration parameters in CFG file | 11 |

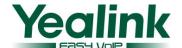

#### 1.1 Summary

The presented document will show you how auto provision works and how to make auto provision work. The process of a successful auto provision is:

- 1. Obtain a server address in which store the configuration files.
- 2. Download the configuration files from the configured server.
- 3. Resolve and apply the configurations written in the configuration file.
- 4. Do other updates, for example the firmware updating.

#### 2.1 Obtain the server address

When the phone boots up, it will go by the following process to try to obtain the server address: PnP server  $\rightarrow$  DHCP custom option  $\rightarrow$  DHCP option 66  $\rightarrow$  DHCP option 43  $\rightarrow$  Phone Flash

The following are the details of each process:

#### 2.1.1 Pushed by PnP servers

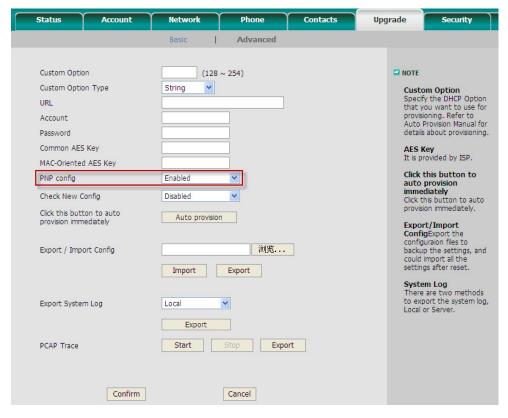

Note: Plug 'n Play (PnP) provides a proprietary method to enable "Auto Provisioning". If **PnP config** is Enabled, the phone will send SIP SUBSCRIBE messages to a multicast address when it boots up. Any SIP server understanding that message will reply with a SIP NOTIFY message containing the Auto

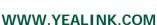

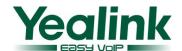

Provisioning Server URL where the phones can request their configuration. Modern SIP PBXs/Proxies can provide the PnP configuration data. Please refer to the manual of your PBX/Proxy. This kind of auto provision is mainly used under some possible circumstance like your phones have no default provisioning server set and are not able to detect DHCP options (when the they use static IP address). Pay attention to the point that **PnP config** has the highest priority in obtaining the provisioning server address and if it fails to get any information from PnP servers, it won't go to other processes. In V50 firmware or higher, it will go to the other processes.

#### 2.1.2 Detect DHCP custom option.

It must be configured on the phone by web management:

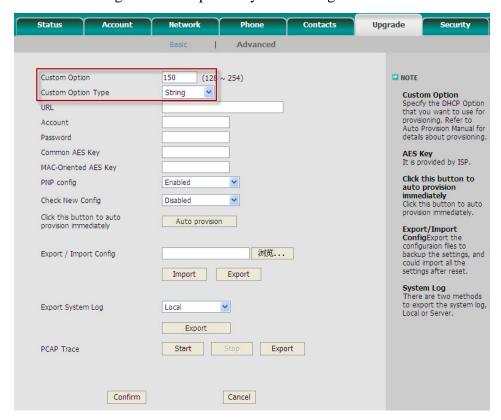

Note: A valid **Custom Option** is from 128 to 254. The **Custom Option Type** must be in accordance with the one defined in the DHCP server. If the phone fails to get any information from custom option, it will go to detect DHCP Option 66.

#### 2.1.3 Detect DHCP Option 66.

Yealink phones will check this option by default. If the phone fails to get any information from DHCP Option 66, it will go to detect DHCP Option 43.

#### 2.1.4 Detect DHCP Option 43.

Yealink phones will check this option by default. If the phone fails to get any information from DHCP Option 43 and Check New Config is not Disabled, it will go to detect the phone flash.

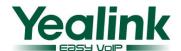

#### 2.1.5 Detect the phone flash.

The value is what you can read from the web management of the phone:

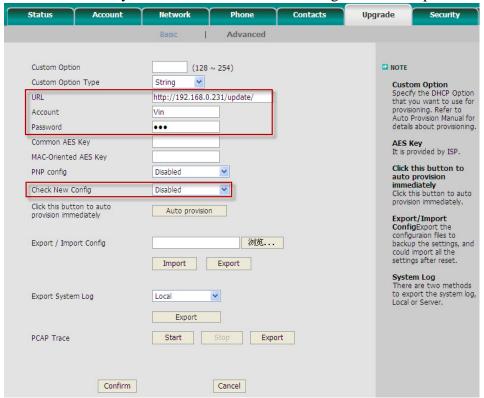

Note: This process depends on the setting of **Check New Config** and if it is set to be **Disabled**, the phone won't detect the FLASH. The supported protocols of a **URL** are: HTTP/HTTPS/FTP/TFTP. **Account** and **Password** will be used to access to the URL if required. FTP server always has this requirement. For example, the following settings will make the phone access to FTP server 192.168.0.231, using account Vin and Passwords 123 (on the web it is hid by 3 points), when the phone powers on. If the phone fails to get any information from phone flash, the current round of obtaining server address will stop here.

Tel: +86-592-5702000

Fax: +86-592-5702455

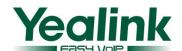

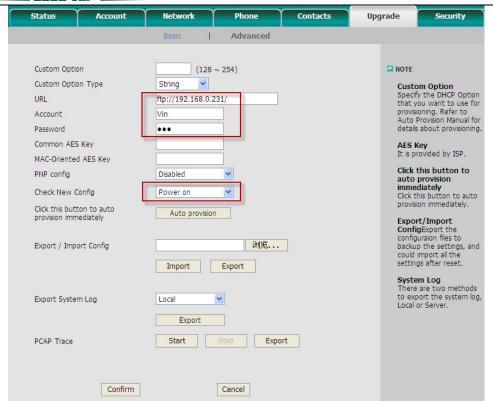

#### 2.2 Download configuration files

There are 2 configuration files both of which are CFG formatted that the phone will try to download from the server during provisioning. We call them Common CFG file and MAC-Oriented CFG file. The Common CFG file will be effectual for all the phones of the right model. However, a MAC-Oriented CFG file will only be effectual for the specific phone which can be told by its MAC address. A common CFG file has a fixed name for each model while a MAC-Oriented CFG file is named after a MAC address of the specific phone. The names of the Common CFG file for each model are:

T28: y000000000000.cfg
T26: y000000000005.cfg
T22: y00000000007.cfg
T20: y0000000000008.cfg
T12: y0000000000008.cfg
T18: y0000000000009.cfg

There are 11 zeros between the letter y and the last number. Except 0 for T28 which is special, the last number for other models is decided by the hardware version of the relevant model, for it is the first number of the hardware version of the model. For instance, for a T22 whose MAC address is 001565113af8, the 2 configuration files for it will be: y0000000000005.cfg and 001565113af8.cfg.

To have this name division on configuration files will help when doing same auto provision to mass phones. For example, assumed that you have 1000 pieces of T28 and you want to update firmware for all phones, you just need to prepare only one y000000000000.cfg which defines the firmware update request, then put it onto the provisioning server.

Note: In case that the phone is on a live call, it will keep on asking for the CFG files with an interval of 30 seconds for up to 2 hours.

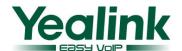

#### 2.3 Resolve and apply the configurations

If the downloaded configuration files have been AES encrypted, the AES Keys will be needed. The **Common AES Key** is for decrypting the Common CFG file. The **MAC-Oriented AES Key** is for decrypting the MAC-Oriented CFG file. The keys must be 16 bytes and the supported characters are:  $0 \sim 9$ ,  $A \sim Z$ ,  $a \sim z$  and the following special characters: #\$ % \* + , - . : = ? @ [] ^ \_ { } ~

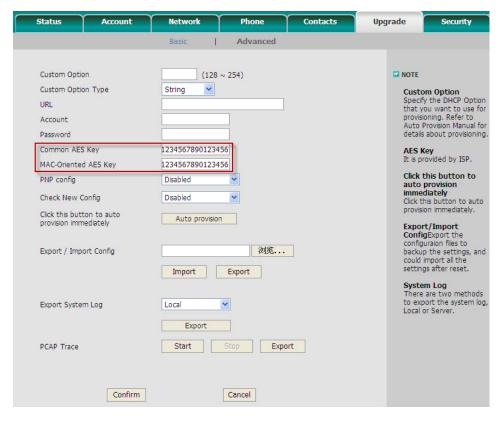

In a CFG file, there are texts defining configurations. Here's a brief description to the texts. Take the AES\_KEY section in the following picture for example.

Tel: +86-592-5702000

Fax: +86-592-5702455

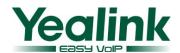

```
v000000000000.cfa
  1
 2 [ autop mode ]
 3 path = /config/Setting/autop.cfg
 4 mode =
 5  schedule min =
 6 schedule time =
 7 schedule time end =
 8 schedule dayofweek =
10 [ PNP ]
11 path = /config/Setting/autop.cfg
12 \text{ Pnp} = 0
13
14 [ cutom option ]
15 path = /config/Setting/autop.cfg
16 cutom option code0 =
17 cutom option type0 = 1
19 [ autoprovision ]
20 path = /config/Setting/autop.cfg
21 server address =
22 user =
23 password =
24
25 [ AES KEY ]
25 path = /config/Setting/autop.cfg
27 \text{ aes key } 16 =
   aes key 16 mac =
```

The following texts are system-defined that cannot be changed manually; otherwise it will cause a failure to auto provision:

- 1. The section header [AES KEY]
- 2. The directory of the section path = /config/Setting/autop.cfg
- 3. The parameters aes\_key\_16 and aes\_key\_16\_mac

You can only specify a valid value after the equal sign "=". This is a section for specifying the AES keys. So you can make it like follow to specify 1234567890123456 for both **Common AES Key** and

#### **MAC-Oriented AES Key:**

```
[ AES_KEY ]
path = /config/Setting/autop.cfg
aes_key_16 = 1234567890123456
aes_key_16_mac = 1234567890123456
```

The lines start with # are instructions, they don't make any sense to the configuration, just for easy understanding when read by certain person. For the detailed instruction of the parameters written in the CFG files, please refer to the **Appendix A**.

Note: If the phone finds that the downloaded CFG files are completely the same as it is applied the very last time, the auto provision will stop here. The phone knows it by comparing the MD5 value of the downloaded CFG files and the latest applied CFG files.

Tel: +86-592-5702000

Fax: +86-592-5702455

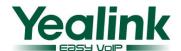

#### 2.4 Do other updates

It depends on the texts written in the CFG files to decide whether to make other updates. There are mainly the following other updates:

#### 2.4.1 Upload ringtone

[ringtone]

path = /tmp/download.cfg

server\_address =

The server\_address must link to a .wav file. The wav file should not be larger than 100kB.

For example: ftp://Vin:123@192.168.0.231/Ring20.wav

#### 2.4.2 Update LCD language

The section defining request for language update in the CFG files:

[Lang]

path = /tmp/download.cfg

server address =

The server address must be like *serverAddress/lang-\*.txt*. For example:

http://192.168.0.231/provision/lang-German.txt

And note that it does not enable you to add new languages. It just enables you to modify the existent languages. Please refer to another manual for details on this point - **How to modify the language by auto provision** 

#### 2.4.3 Upload local contacts

The section defining request for contact update in the CFG files:

[ContactList]

path = /tmp/download.cfg

server\_address =

An example of server\_address: http://192.168.0.132:9/provision/contactData1.xml

Note that the name has to be contactData1.xml.

The format of the XML file is different from the file which you use in "remote phone book". It's the same as

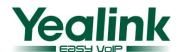

the "Local phone book". You can export an existed local phone book to see what the format is exactly.

#### 2.4.4 Update firmware

The section defining request for firmware update in the CFG files: [firmware] path = /tmp/download.cfg server\_type = server\_ip = server\_port = login\_name = login\_pswd = http\_url = firmware name = An example: [firmware] *path* = /tmp/download.cfg *server\_type* = *ftp*  $server\_ip = 192.168.0.231$  $server\_port = 21$ login\_name = Vin  $login\_pswd = 123$ 

The above section will make the phone access to ftp server 192.168.0.231, using port 21, user name "Vin" and password "123" to download the 0.0.0.143.rom. And if the  $server\_type = http$ , it will go to http://192.168.0.231/T28/to download the <math>0.0.0.143.rom and then update.

#### 2.4.5 Upload LCD logo

The section defining request for uploading LCD logo in the CFG files:

Tel: +86-592-5702000

Fax: +86-592-5702455

http\_url = http://192.168.0.231/T28/

 $firmware\_name = 0.0.0.143.rom$ 

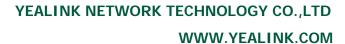

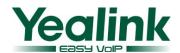

[ Logo ]
path = /tmp/download.cfg
server\_address = <a href="http://192.168.0.231/T28/logo.dob">http://192.168.0.231/T28/logo.dob</a>
[ Features ]
path = /config/Features/Phone.cfg
LCD\_Logo = 2

The above section will make the phone access to the HTTP server to get the dob file and after provision, the new logo will be used.

Note that the logo should be of DOB format and within the size limit:

T28: not larger than 236 \* 82

T26/T22/T12: not larger than 132\*64

Tel: +86-592-5702000

Fax: +86-592-5702455

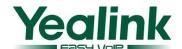

#### **Appendix A**

#### 1. Description of configuration parameters in CFG file

| Section Header and Path                           | Parameters                      | Permitted Values                                            | Descriptions                                                                                                    |
|---------------------------------------------------|---------------------------------|-------------------------------------------------------------|----------------------------------------------------------------------------------------------------|
|                                                   | mode                            | 0,1,4,5,6,7                                                 | It defines the value of Check New Config.  0:Disabled  1:Power on  4:Repeatedly  5:Weekly  6:Power on + Repeatedly  7:Power on + Weekly  The default is 0.                                                                             |
|                                                   | schedule_min                    | 1 to 43200                                                  | It is available when mode is 4 or 6.It stands for the interval time (by minutes) of checking new config.                                                                                                    |
| [ autop_mode ] path = /config/Setting/autop.cfg   | schedule_dayofweek              | 0,1,2,3,4,5,6<br>or a<br>combination<br>of these<br>numbers | It is available when mode is 5 or 7. It defines the day of week when there's a need to check new config. If it is set to be 0123456, it means every day.  0:Sunday  1:Monday  2:Tuesday  3:Wednesday  4:Thursday  5:Friday  6:Saturday |
|                                                   | schedule_time schedule_time_end | Time as 19:45 Time as 19:45                                 | It is available when mode is 5 or 7.It means the phone will check new config at a time between schedule_time and schedule_time_end on a specified day every week.                                                                      |
| [ PNP ] path = /config/Setting/autop.cfg          | Pnp                             | 0 or 1                                                      | It defines the value of <b>PNP config.</b> 0 stands for Disabled. 1 stands for Enabled. The default is 0.                                                                                                    |
|                                                   | cutom_option_code0              | Integer from<br>129 to 254                                  | It defines the <b>Custom Option</b> . The default is blank.                                                                                                    |
| [ cutom_option ] path = /config/Setting/autop.cfg | cutom_option_type0              | 0 or 1                                                      | It defines the Custom Option Type  0 stands for IP Address.  1 stands for String.  The default is 1.                                                                                                    |

Tel: +86-592-5702000

Fax: +86-592-5702455

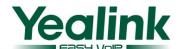

| [ AES_KEY ] path = /config/Setting/autop.cfg       | aes_key_16 aes_key_16_mac | 16-byte String 16-byte string | It defines the <b>Common AES Key</b> which is used for decrypting the common CFG file.  Besides 0 ~ 9, A ~ Z, a ~ z, the valid characters include the following special ones: #\$%*+,:=?@[]^_{}~  It defines the MAC-Oriented AES Key which is used for decrypting the MAC-OrientedCFG file. The valid |
|----------------------------------------------------|---------------------------|-------------------------------|----------------------------------------------------------------------------------------------------|
|                                                    | server_address            | HTTP/HTTPS /FTP/TFTP Address  | characters are the same as aes_key_16.  It defines the URL which is supposed to be the auto provisioning server.                                                                                                    |
| [ autoprovision ] path = /config/Setting/autop.cfg | user                      | String                        | It defines the <b>Account</b> which may be used when the access to the URL requires authentication.                                                                                                    |
|                                                    | password                  | String                        | It defines the <b>Password</b> which may be used when access to the URL requires authentication.                                                                                                    |
|                                                    | Enable                    | 0 or 1                        | It defines the <b>Line Active</b> value of account1.  0 stands for off  1 stands for on  The default is 0.                                                                                                    |
|                                                    | Label                     | String                        | It defines the <b>Label</b> of account1.  The default is blank.                                                                                                    |
|                                                    | DisplayName               | String                        | It defines the <b>Display Name</b> of account1.  The default is blank.                                                                                                    |
|                                                    | AuthName                  | String                        | It defines the <b>Register Name</b> of account1.  The default is blank.                                                                                                    |
|                                                    | UserName                  | String                        | It defines the <b>User Name</b> of account1. The default is blank.                                                                                                    |
| [ account ] path = /config/voip/sipAccount0.cfg    | password                  | String                        | It defines the <b>Password</b> of registration for account1.  The default is blank.                                                                                                    |
|                                                    | SIPServerHost             | Domain name or IP Address     | It defines the <b>SIP Server</b> of account1.  The default is blank.                                                                                                    |
|                                                    | SIPServerPort             | Integer                       | It defines the <b>Port</b> of the SIP Server of account1. The default is 5060.                                                                                                    |
|                                                    | UseOutboundProxy          | 0 or 1                        | It defines the value of Enable Outbound Proxy Server of account1.  0 stands for Disabled.  1 stands for Enabled. The default is 0.                                                                                                    |
|                                                    | OutboundHost              | Domain name<br>or IP Address  | It defines the <b>Outbound Proxy Server</b> of account1.                                                                                                    |

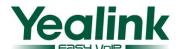

|                                         |               | The default is blank.                              |  |  |
|-----------------------------------------|---------------|----------------------------------------------------|--|--|
|                                         |               | It defines the <b>Port</b> of the Outbound Proxy   |  |  |
| OutboundPort                            | Integer       | Server of account1.                                |  |  |
| 0 0000 00000000000000000000000000000000 |               | The default is 5060.                               |  |  |
|                                         |               | It defines the value of <b>Transport</b> of        |  |  |
|                                         |               | account1.                                          |  |  |
|                                         |               | 0 stands for UDP.                                  |  |  |
| Transport                               | 0,1 or 2      | 1 stands for TCP.                                  |  |  |
|                                         |               | 2 stands for TLS.                                  |  |  |
|                                         |               | The default is 0.                                  |  |  |
|                                         |               | It defines the Backup Outbound Proxy               |  |  |
| BakOutboundHost                         | Domain name   | Server of account1.                                |  |  |
|                                         | or IP Address | The default is blank.                              |  |  |
|                                         |               | It defines the <b>Port</b> of Backup Outbound      |  |  |
| BakOutboundPort                         | Integer       | Proxy Server of account1.                          |  |  |
|                                         |               | The default is 5060.                               |  |  |
|                                         |               | It defines the value of <b>Proxy Require</b> of    |  |  |
| proxy-require                           | String        | account1.                                          |  |  |
| 1 1                                     |               | The default is blank.                              |  |  |
|                                         |               | It defines the value of <b>Anonymous Call</b> of   |  |  |
|                                         |               | account1.                                          |  |  |
| AnonymousCall                           | 0 or 1        | 0 stands for Disabled.                             |  |  |
| •                                       |               | 1 stands for Enabled.                              |  |  |
|                                         |               | The default is 0.                                  |  |  |
|                                         |               | It defines the value of <b>Anonymous Call</b>      |  |  |
|                                         |               | Rejection of account1.                             |  |  |
| RejectAnonymousCall                     | 0 or 1        | 0 stands for Disabled.                             |  |  |
|                                         |               | 1 stands for Enabled.                              |  |  |
|                                         |               | The default is 0.                                  |  |  |
|                                         |               | It defines the value of <b>Login Expire</b> of     |  |  |
| Expire                                  | Integer       | account1.                                          |  |  |
|                                         |               | The default is 3600.                               |  |  |
|                                         |               | It defines the value of <b>Local SIP Port</b> of   |  |  |
| SIPListenPort                           | Integer       | account1.                                          |  |  |
|                                         |               | The default is 5060.                               |  |  |
|                                         |               | It defines the value of 100 reliable               |  |  |
|                                         |               | retransmission of account1.                        |  |  |
| Enable 100Rel                           | 0 or 1        | 0 stands for Disabled.                             |  |  |
|                                         |               | 1 stands for Enabled.                              |  |  |
|                                         |               | The default is 0.                                  |  |  |
|                                         |               | It defines the value of <b>Enable Precondition</b> |  |  |
|                                         |               | of account1.                                       |  |  |
| precondition                            | 0 or 1        | 0 stands for Disabled.                             |  |  |
|                                         |               | 1 stands for Enabled.                              |  |  |
|                                         |               | The default is 0.                                  |  |  |

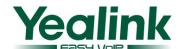

|                                      |                       | It defines the value of <b>Subscribe Register</b> of                                                                                                    |
|--------------------------------------|-----------------------|----------------------------------------------------------------------------------------------------|
|                                      |                       | account1.                                                                                                    |
| SubsribeRegister                     | 0 or 1                | 0 stands for Disabled.                                                                                                    |
|                                      |                       | 1 stands for Enabled.                                                                                                    |
|                                      |                       | The default is 0.                                                                                                    |
|                                      |                       | It defines the value of <b>Subscribe for MWI</b>                                                                                                    |
|                                      |                       | of account1.                                                                                                    |
| SubsribeMWI                          | 0 or 1                | 0 stands for Disabled.                                                                                                    |
|                                      |                       | 1 stands for Enabled.                                                                                                    |
|                                      |                       | The default is 0.                                                                                                    |
|                                      |                       | It defines the value of <b>Caller ID Header</b> of                                                                                                    |
|                                      |                       | account1.                                                                                                    |
| CIDSource                            | 0 or 1                | 0 stands for FROM.                                                                                                    |
|                                      |                       | 1 stands for PAI.                                                                                                    |
|                                      |                       | The default is 0.                                                                                                    |
|                                      |                       | It defines the value of Use Session Timer of                                                                                                    |
|                                      |                       | account1.                                                                                                    |
| EnableSessionTimer                   | 0 or 1                | 0 stands for Disabled.                                                                                                    |
|                                      |                       | 1 stands for Enabled.                                                                                                    |
|                                      |                       | The default is 0.                                                                                                    |
|                                      | _                     | It defines the value of <b>Session Timer</b> of                                                                                                    |
| SessionExpires                       | Integer from 1        | account1.                                                                                                    |
| _                                    | to 999                | The default is blank.                                                                                                    |
|                                      |                       | It defines the value of <b>Refresher</b> of                                                                                                    |
|                                      |                       | account1.                                                                                                    |
| SessionRefresher                     | 0 or 1                | 0 stands for Uac.                                                                                                    |
|                                      |                       | 1 stands for Uas.                                                                                                    |
|                                      |                       | The default is 0.                                                                                                    |
|                                      |                       |                                                                                                    |
|                                      |                       | It defines the value of <b>Use user=phone</b> of                                                                                                    |
|                                      |                       | It defines the value of <b>Use user=phone</b> of account1.                                                                                                    |
| EnableUserEqualPhone                 | 0 or 1                |                                                                                                    |
| EnableUserEqualPhone                 | 0 or 1                | account1.                                                                                                    |
| EnableUserEqualPhone                 | 0 or 1                | account1. 0 stands for Disabled.                                                                                                    |
| EnableUserEqualPhone                 | 0 or 1                | account1.  0 stands for Disabled.  1 stands for Enabled.                                                                                                    |
| EnableUserEqualPhone                 | 0 or 1                | account1.  0 stands for Disabled.  1 stands for Enabled.  The default is 0.                                                                                                    |
| EnableUserEqualPhone srtp_encryption | 0 or 1<br>0 or 1      | account1.  0 stands for Disabled.  1 stands for Enabled.  The default is 0.  It defines the value of Voice Encryption                                                                                                    |
|                                      |                       | account1.  0 stands for Disabled.  1 stands for Enabled.  The default is 0.  It defines the value of Voice Encryption  (SRTP) of account1.                                                                                                    |
|                                      |                       | account1.  0 stands for Disabled.  1 stands for Enabled.  The default is 0.  It defines the value of Voice Encryption (SRTP) of account1.  0 stands for off.                                                                                                    |
|                                      |                       | account1.  0 stands for Disabled.  1 stands for Enabled.  The default is 0.  It defines the value of Voice Encryption (SRTP) of account1.  0 stands for off.  1 stands for on.                                                                                                    |
|                                      |                       | account1.  0 stands for Disabled.  1 stands for Enabled.  The default is 0.  It defines the value of Voice Encryption (SRTP) of account1.  0 stands for off.  1 stands for on.  The default is 0.                                                                                                    |
| srtp_encryption                      |                       | account1.  0 stands for Disabled.  1 stands for Enabled.  The default is 0.  It defines the value of Voice Encryption (SRTP) of account1.  0 stands for off.  1 stands for on.  The default is 0.  It defines the value of ptime of account1.                                                                   |
|                                      | 0 or 1                | account1.  0 stands for Disabled.  1 stands for Enabled.  The default is 0.  It defines the value of Voice Encryption (SRTP) of account1.  0 stands for off.  1 stands for on.  The default is 0.  It defines the value of ptime of account1.  0 stands for Disabled.                                           |
| srtp_encryption                      | 0 or 1 0,10,20,30,40, | account1.  0 stands for Disabled.  1 stands for Enabled.  The default is 0.  It defines the value of Voice Encryption (SRTP) of account1.  0 stands for off.  1 stands for on.  The default is 0.  It defines the value of ptime of account1.  0 stands for Disabled.  10 stands for 10ms.                      |
| srtp_encryption                      | 0 or 1 0,10,20,30,40, | account1.  0 stands for Disabled.  1 stands for Enabled.  The default is 0.  It defines the value of Voice Encryption (SRTP) of account1.  0 stands for off.  1 stands for on.  The default is 0.  It defines the value of ptime of account1.  0 stands for Disabled.  10 stands for 10ms.  20 stands for 20ms. |

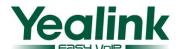

|                       |                | WWW.YEALINK.CO                                          |
|-----------------------|----------------|---------------------------------------------------------|
|                       |                | account1.                                               |
|                       |                | 0 stands for Disabled.                                  |
|                       |                | 1 stands for Enabled.                                   |
|                       |                | The default is 0.                                       |
|                       |                | It defines the value of <b>Dialog-Info Call</b>         |
|                       |                | Pickup of account1.                                     |
| dialoginfo_callpickup | 0 or 1         | 0 stands for Disabled.                                  |
|                       |                | 1 stands for Enabled.                                   |
|                       |                | The default is 0.                                       |
|                       |                | It defines the value of <b>Auto Answer</b> of           |
|                       |                | account1.                                               |
| AutoAnswer            | 0 or 1         | 0 stands for Disabled.                                  |
|                       |                | 1 stands for Enabled.                                   |
|                       |                | The default is 0.                                       |
|                       |                | It defines the value of <b>Missed call log</b> of       |
|                       |                | account1.                                               |
| MissedCallLog         | 0 or 1         | 0 stands for Disabled.                                  |
| <b>-</b>              |                | 1 stands for Enabled.                                   |
|                       |                | The default is 1.                                       |
|                       |                | It defines the <b>On Code</b> of <b>Anonymous Call</b>  |
| AnonymousCall_OnCod   | string         | of account1.                                            |
| e                     | Sums           | The default is blank.                                   |
|                       |                | It defines the <b>Off Code</b> of <b>Anonymous Call</b> |
| AnonymousCall_OffCo   | string         | of account1.                                            |
| de                    | Sumg           | The default is blank.                                   |
|                       |                | It defines the <b>On Code</b> of <b>Anonymous Call</b>  |
| AnonymousReject_OnC   | string         | Rejection of account1.                                  |
| ode                   | Sumg           | The default is blank.                                   |
|                       |                | It defines the <b>Off Code</b> of <b>Anonymous Call</b> |
| AnonymousReject_OffC  | string         | Rejection of account1.                                  |
| ode                   | sumg           | The default is blank.                                   |
|                       |                | It defines the value of <b>BLA Number</b> of            |
| BLANumber             | ctrino         | account1.                                               |
| DLANumber             | string         | The default is blank                                    |
|                       |                |                                                         |
| BLASubscribePeriod    | Integer from   | It defines the value of BLA Subscription                |
| BLASUBSCRIBEPeriod    | 60 to 7200     | Period of account1.                                     |
|                       |                | The default is 300.                                     |
| a                     | Integer from 0 | It defines the value of MWI Subscription                |
| SubscribeMWIExpire    | to 84600       | Period of accont1.                                      |
|                       |                | The default is 3600.                                    |
|                       |                | It defines the value of Caller ID Header of             |
|                       |                | account1.                                               |
| CIDSource             | 0 or 1         | 0 stands for FROM.                                      |
|                       |                | 1 stands for PAI.                                       |
|                       |                | The default is 0.                                       |

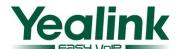

| Easy VolP                                       |                      |                                                                 | WWW.YEALINK.COW                                                                                                    |
|-------------------------------------------------|----------------------|-----------------------------------------------------------------|----------------------------------------------------------------------------------------------------|
|                                                 | RegisterMAC          | 0 or 1                                                          | It defines the value of SIP Send MAC of account1.  0 stands for Disabled.  1 stands for Enabled.  The default is 1.                                                                         |
|                                                 | RegisterLine         | 0 or 1                                                          | It defines the value of SIP Send Line of account1.  0 stands for Disabled.  1 stands for Enabled.  The default is 1.                                                                        |
|                                                 | RegFailRetryInterval | Integer from 0 to 1800                                          | It defines the value of SIP Registration  Retry Timer of accont1.  The default is 30.                                                                                                    |
| [ account ] path = /config/voip/sipAccount1.cfg |                      | s and they share so<br>n. For example, the<br>woip/sipAccount0. | cfg.While for                                                                                                    |
|                                                 | DTMFInbandTransfer   | 0,1 or 2                                                        | It defines the value of <b>DTMF Type</b> of account1.  0 stands for INBAND.  1 stands for RFC2833.  2 stands for SIP INFO.  The default is 1.                                               |
| [ DTMF ]  path = /config/voip/sipAccount0.cfg   | InfoType             | 0,1,2 or 3                                                      | It defines the value of <b>How to INFO DTMF</b> of account1.  0 stands for Disabled.  1 stands for DTMF-Relay.  2 stands for DTMF.  3 stands for Telephone-Event.  The default is Disabled. |
|                                                 | DTMFPayload          | Integer from 96 to 255                                          | It defines the value of <b>DTMF Payload</b> of account1. The default is 101.                                                                                                    |
| [ NAT ]                                         | NATTraversal         | 0 or 1                                                          | It defines the value of NAT Traversal of account1.  0 stands for Disabled.  1 stands for STUN. The default is 0.                                                                            |
| [ NAT ]  path = /config/voip/sipAccount0.cfg    | STUNServer           | Domain name or IP Address                                       | It defines the value of <b>STUN Server</b> of account1. The default is blank.                                                                                                    |
|                                                 | STUNPort             | Integer                                                         | It defines the <b>Port</b> of STUN Server of account1. The default is 3478.                                                                                                    |

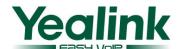

| Easy VoiP                                      |                      |                                            | WWW.TEALINK.COM                                     |
|------------------------------------------------|----------------------|--------------------------------------------|-----------------------------------------------------|
|                                                |                      |                                            | It defines the value of UDP Keep-alive              |
|                                                |                      |                                            | Message of account1.                                |
|                                                | EnableUDPUpdate      | 0 or 1                                     | 0 stands for Disabled.                              |
|                                                |                      |                                            | 1 stands for Enabled.                               |
|                                                |                      |                                            | The default is 1.                                   |
|                                                |                      |                                            | It defines the value of <b>UDP Keep-alive</b>       |
|                                                | <b>UDPUpdateTime</b> | Integer                                    | Interval of account1.                               |
|                                                |                      |                                            | The default is 30(seconds).                         |
|                                                |                      |                                            | It defines the value of <b>Rport</b> of account1.   |
|                                                | rport                | 0 or 1                                     | 0 stands for Disabled.                              |
|                                                | - Port               |                                            | 1 stands for Enabled.                               |
|                                                |                      |                                            | The default is 0.                                   |
|                                                |                      |                                            | It defines the value of <b>SIP Session Timer T1</b> |
|                                                | default_t1           | Float                                      | of account1.                                        |
|                                                |                      |                                            | The default is 0.5.                                 |
| [ ADVANCED ]                                   |                      |                                            | It defines the value of <b>SIP Session Timer T2</b> |
| path = /config/voip/sipAccount0.cfg            | default_t2           | Float                                      | of account1.                                        |
| paul = /comig/voip/sip/tecounto.erg            |                      |                                            | The default is 4.                                   |
|                                                |                      |                                            | It defines the value of <b>SIP Session Timer T4</b> |
|                                                | default_t4           | Float                                      | of account1.                                        |
|                                                |                      |                                            | The default is 5.                                   |
|                                                |                      | common,                                    | It defines the default Ring tone that should        |
| [ DineTone ]                                   |                      | Ring1.wav,                                 | be played while there is an incoming call to        |
| [ RingTone ]                                   | RingType             | Ring2.wav                                  | this account.                                       |
| path = /config/voip/sipAccount0.cfg            |                      |                                            | common stands for use common ring type.             |
|                                                |                      | Ring8.wav                                  | The default is common                               |
|                                                |                      |                                            | It defines the value of <b>Subscribe Period</b> of  |
|                                                | SubscribePeriod      | Integer                                    | account1.                                           |
| [ blf ]                                        |                      |                                            | The default is 1800(seconds).                       |
| path = /config/voip/sipAccount0.cfg            |                      |                                            | It defines the value of <b>BLFList URI</b> of       |
|                                                | BLFList_URI          | String                                     | account1.                                           |
|                                                |                      |                                            | The default is blank.                               |
|                                                |                      |                                            | It defines the activity of a specific codec.        |
|                                                | enable               | 0 or 1                                     | 0 means to disable the codec.                       |
|                                                |                      |                                            | 1 means to enable the codec.                        |
|                                                |                      | One of the                                 |                                                     |
|                                                |                      | £-11                                       |                                                     |
|                                                |                      | following:                                 |                                                     |
|                                                |                      | PCMU                                       |                                                     |
| [ audio0 ]                                     |                      |                                            |                                                     |
| [ audio0 ] path = /config/voip/sipAccount0.cfg |                      | PCMU                                       |                                                     |
|                                                | PayloadType          | PCMU<br>PCMA                               | It stands for a specific Codec type.                |
|                                                | PayloadType          | PCMU<br>PCMA<br>G723_53                    | It stands for a specific Codec type.                |
|                                                | PayloadType          | PCMU<br>PCMA<br>G723_53<br>G723_63         | It stands for a specific Codec type.                |
|                                                | PayloadType          | PCMU<br>PCMA<br>G723_53<br>G723_63<br>G729 | It stands for a specific Codec type.                |

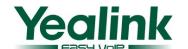

|                                     |                               |                                                                                              | ı                                            |                                    |
|-------------------------------------|-------------------------------|----------------------------------------------------------------------------------------------|----------------------------------------------|------------------------------------|
|                                     |                               | G726-32<br>G726-40                                                                           |                                              |                                    |
|                                     |                               | Integer from 0                                                                               | It stands for th                             | ne priority of a specific enabled  |
|                                     | priority                      | to 10                                                                                        | codec.                                       | te priority of a specific chaosed  |
|                                     | rtpmap                        | Integer                                                                                      | It defines the                               | payload of the codec.              |
| [ audio1 ]                          | The parameters and the Peri   | mitted values are t                                                                          | he same as[ aud                              | lio0]. For each account there      |
| path = /config/voip/sipAccount0.cfg | are totally 10 usable codecs  | and each one has                                                                             | a section in con                             | afiguration files and so there are |
| [ audio2 ]                          | sections from [ audio0 ] to [ | audio10] for eac                                                                             | h account. (audi                             | io 6 is just a reserved section)   |
| path = /config/voip/sipAccount0.cfg | They have default values as   | They have default values as below. If you want to change one of them, please note that there |                                              |                                    |
| [ audio3 ]                          | should be no same parameter   | er values for the sa                                                                         | ame account:                                 |                                    |
| path = /config/voip/sipAccount0.cfg | [ audio0 ]                    | [ audio4 ]                                                                                   |                                              | [ audio8 ]                         |
| [ audio4 ]                          | enable = 1                    | enable = 1                                                                                   |                                              | enable = 0                         |
| path = /config/voip/sipAccount0.cfg | PayloadType = PCMU            | PayloadType                                                                                  | = G729                                       | PayloadType = G726-24              |
| [ audio5 ]                          | priority = 1                  | priority = 3                                                                                 |                                              | priority = 0                       |
| path = /config/voip/sipAccount0.cfg | rtpmap = 0                    | rtpmap = 18                                                                                  |                                              | rtpmap = 102                       |
| [ audio7 ]                          | [ audio1 ]                    | [ audio5 ]                                                                                   |                                              | [ audio9 ]                         |
| path = /config/voip/sipAccount0.cfg | enable = 1                    | enable = 1                                                                                   |                                              | enable = 0                         |
| [ audio8 ]                          | PayloadType = PCMA            | PayloadType                                                                                  | = G722                                       | PayloadType = G726-32              |
| path = /config/voip/sipAccount0.cfg | priority = 2                  | priority = 4                                                                                 |                                              | priority = 0                       |
| [ audio9 ]                          | rtpmap = 8                    | rtpmap = 9                                                                                   |                                              | rtpmap = 2                         |
| path = /config/voip/sipAccount0.cfg | [ audio2 ]                    | [ audio6 ]                                                                                   |                                              | [ audio10 ]                        |
|                                     | enable = 0                    | enable = 0                                                                                   |                                              | enable = 0                         |
|                                     | PayloadType = G723_53         | PayloadType                                                                                  | = iLBC                                       | PayloadType = G726-40              |
|                                     | priority = 0                  | priority = 0                                                                                 |                                              | priority = 0                       |
| [ audio10 ]                         | rtpmap = 4                    | rtpmap = 102                                                                                 | 2                                            | rtpmap = 104                       |
| path = /config/voip/sipAccount0.cfg | [ audio3 ]                    | [ audio7 ]                                                                                   |                                              |                                    |
| paul = /config/voip/sipAccounto.cig | enable = 0                    | enable = 0                                                                                   |                                              |                                    |
|                                     | PayloadType = G723_63         | PayloadType                                                                                  | = G726-16                                    |                                    |
|                                     | priority = 0                  | priority = 0                                                                                 |                                              |                                    |
|                                     | rtpmap = 4                    | rtpmap = 112                                                                                 |                                              |                                    |
|                                     |                               |                                                                                              | It defines the                               | type of Internet Port (WAN).       |
|                                     |                               |                                                                                              | 0 stands for D                               | HCP.                               |
|                                     | WANType                       | 0,1 or 2                                                                                     | 1 stands for P                               | PPoE.                              |
|                                     |                               |                                                                                              | 2 stands for St                              | tatic IP Address.                  |
|                                     |                               |                                                                                              | The default is                               | 0.                                 |
|                                     |                               |                                                                                              | It defines the                               | IP Address when using static       |
| [WAN]                               | WANStaticIP                   | IP Address                                                                                   | WAN settings                                 |                                    |
| path = /config/Network/Network.cfg  |                               |                                                                                              | The default is                               | blank.                             |
|                                     |                               | Network                                                                                      | It defines the <b>Subnet Mask</b> when using |                                    |
|                                     | WANSubnetMask                 | Mask                                                                                         | static WAN se                                | ettings.                           |
|                                     |                               | 1114014                                                                                      | The default is                               | blank.                             |
|                                     |                               |                                                                                              | It defines the                               | Default Gateway when using         |
|                                     | WANDefaultGateway             | IP Address                                                                                   | static WAN se                                | ettings.                           |
|                                     |                               |                                                                                              | The default is                               | blank.                             |
| [DNS]                               | PrimaryDNS                    | IP Address                                                                                   | It defines the                               | Primary DNS when using             |

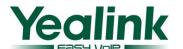

| path = /config/Network/Network.cfg |                  |                     | static WAN settings.                                   |
|------------------------------------|------------------|---------------------|--------------------------------------------------------|
| patii = /comig/Network/Network.cig |                  |                     | The default is blank.                                  |
|                                    |                  |                     | It defines the <b>Secondary DNS</b> when using         |
|                                    | SecondaryDNS     | IP Address          | static WAN settings.                                   |
|                                    | SecondaryDNS     | IF Address          | The default is blank.                                  |
|                                    |                  |                     |                                                        |
|                                    | DDD EV           |                     | It defines the <b>User</b> name when using PPPoE       |
|                                    | PPPoEUser        | string              | WAN settings.                                          |
| [ PPPoE ]                          |                  |                     | The default is blank.                                  |
| path = /config/Network/Network.cfg |                  |                     | It defines the <b>Password</b> when using PPPoE        |
|                                    | PPPoEPWD         | string              | WAN settings.                                          |
|                                    |                  |                     | The default is blank.                                  |
|                                    |                  |                     | It defines the type of <b>PC Port</b> ( <b>LAN</b> ).  |
|                                    | LANTYPE          | 0 or 1              | 0 stands for <b>Rooter</b> .                           |
|                                    |                  | 0 01 1              | 1 stands for <b>Bridge</b> .                           |
|                                    |                  |                     | The default is 1.                                      |
|                                    |                  |                     | It defines the <b>IP Address</b> when the LAN is       |
|                                    | RouterIP         | IP Address          | set as Rooter.                                         |
|                                    |                  |                     | The default is 10.0.0.1                                |
|                                    |                  | N. I                | It defines the <b>Subnet Mask</b> when the LAN         |
| [ LAN ]                            | LANSubnetMask    | Network             | is set as Rooter.                                      |
| path = /config/Network/Network.cfg |                  | Mask                | The default is 255.255.255.0.                          |
|                                    |                  |                     | It means whether to enable <b>DHCP</b> server          |
|                                    |                  |                     | when the LAN is set as Rooter.                         |
|                                    | EnableDHCP       | 0 or 1              | 0 stands for Disabled.                                 |
|                                    |                  |                     | 1 stands for Enabled.                                  |
|                                    |                  |                     | The default is 1.                                      |
|                                    | DHCPStartIP      | IP Address          | It defines the IP Address range the DHCP               |
|                                    |                  |                     | rooter will allocate.                                  |
|                                    | DHCPEndIP        | IP Address          | The default is from 10.0.0.10 to 10.0.0.100.           |
|                                    |                  |                     | It defines the VLAN <b>Active</b> option of <b>LAN</b> |
|                                    |                  |                     | Port.                                                  |
|                                    | ISVLAN           | 0 or 1              | 0 stands for Disabled.                                 |
|                                    | ,                |                     | 1 stands for Enabled.                                  |
|                                    |                  |                     | The default is 0.                                      |
|                                    |                  | Integer from 0      | It defines the VID of LAN Port.                        |
|                                    | VID              | to 4094             | The default is 0.                                      |
| [VLAN]                             |                  | 25 1077             | It defines the VLAN USRPRIORITY of                     |
| path = /config/Network/Network.cfg | USRPRIORITY      | Integer from 0 to 7 | LAN Port.                                              |
| paul – /comig/network/network.crg  | COM MOMIT        |                     | The default is 0.                                      |
|                                    |                  |                     | It defines the VLAN <b>Active</b> option of <b>PC</b>  |
|                                    |                  |                     | Port.                                                  |
|                                    | PC_PORT_VLAN_ENA | 0.5-1               |                                                        |
|                                    | BLE              | 0 or 1              | 0 stands for Disabled.                                 |
|                                    |                  |                     | 1 stands for Enabled.                                  |
|                                    | <b>D</b> 0 - 2   |                     | The default is 0.                                      |
|                                    | PC_PORT_VID      | Integer from 0      | It defines the VID of PC Port.                         |

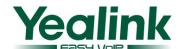

| PC_PORT_PRIORITY   Integer from 0   10 defines the VLAN USRPRIORITY of PC   Port.   The default is 0.   It defines the value of Voice QoS.   It defines the value of Voice QoS.   It defines the value of Voice QoS.   The default is 40   It defines the value of SIP QoS.   The default is 40   It defines the value of SIP QoS.   The default is 40   It defines the walue of SIP QoS.   The default is 40   It defines the MaxRTPPort of Local RTP   Port.   The default is 11800.   It defines the MaxRTPPort of Local RTP   Port.   The default is 11800.   It defines the MinRTPPort of Local RTP   Port.   The default is 11780.   It defines the server where the syslog is supposed to be exported onto.   It defines the server where the syslog is supposed to be exported onto.   It defines whether to enable or disable Telnet to the phone.   Or 1   Ostands for Disabled.   I stands for Enabled.   The default is 0.   It defines whether to enable or disable the 802.1X [cature Ostands for Disabled.   I stands for Enabled.   The default is 0.   It defines the server where the syslog is supposed to be exported onto.   It defines whether to enable or disable the 802.1X [cature Ostands for Disabled.   I stands for Enabled.   I stands for Enabled.   The default is 0.   It defines the password for the identity   The default is 0.   It defines the password for the identity   The default is 0.   It defines the password for the identity   The default is blank.   It defines the password for the identity   The default is blank.   It defines the password for the identity   The default is 0.   It defines the password for the identity   The default is 0.   It defines the password for the identity   The default is 0.   It defines the password for the identity   The default is 0.   It defines the password for the identity   The default is 0.   It defines the password for the identity   The default is 0.   It defines the password for the identity   The default is 0.   It defines the password for the identity   The default is 0.   It defines the password   | Eass VuiP                          |                  | to 1001        | The default is 0                                    |
|----------------------------------------------------------------------------------------------------|------------------------------------|------------------|----------------|-----------------------------------------------------|
| PC_PORT_PRIORITY                                                                                                    |                                    |                  | to 4094        | The default is 0.                                   |
| PC_PORT_PRIORITY   10 7   The default is 0     PRTPTOS   Integer from 0 to 63   The default is 40     RTPTOS   Integer from 0 to 63   The default is 40     RTPTOS   Integer from 0 to 63   The default is 40     RTPTOS   Integer from 0 to 63   The default is 40     RTPTOS   Integer from 0 to 653   The default is 40     RTPTORT   Integer from 0 to 65535   The default is 40     RTPTORT   Integer from 0 to 65535   The default is 40     RTPTORT   Integer from 0 to 65535   The default is 40     RTPTORT   Integer from 0 to 65535   The default is 11800.     RTPTORT   Integer from 0 to 65535   The default is 11800.     RTPTORT   Integer from 0 to 65535   The default is 11800.     RTPTORT   Integer from 0 to 65535   The default is 11780.     RTPTORT   Integer from 0 to 65535   The default is 11780.     R   |                                    |                  | Integer from 0 | It defines the VLAN <b>USRPRIORITY</b> of <b>PC</b> |
| RIPTOS   Integer from 0   Integer from 0   Integer from   |                                    | PC_PORT_PRIORITY |                | Port.                                               |
| RTPTOS   10 63   The default is 40                                                                                                    |                                    |                  | 10 7           | The default is 0.                                   |
| SIGNALTOS   Integer from 0 to 63   The default is 40                                                                                                    |                                    | DEDEC G          | Integer from 0 | It defines the value of <b>Voice QoS</b> .          |
| RTPPORT   Integer from 0 to 65535   The default is 40                                                                                                    | [ QOS ]                            | RIPTOS           | to 63          | The default is 40                                   |
| RTPPORT     Integer from 0 to 65535   Integer from 0 to 65535   Inte   | path = /config/Network/Network.cfg |                  | Integer from 0 | It defines the value of <b>SIP QoS</b> .            |
| RTPPORT   path = /config/Network/Network.cfg                                                                                                    |                                    | SIGNALTOS        |                |                                                     |
| RTPPORT   path = /config/Network/Network.efg                                                                                                    |                                    |                  |                |                                                     |
| RTPPORT   path = /config/Network/Network.cfg   MinRTPPort   Integer from 0 to 65535   Integer from 0 to 65535   Integer    |                                    | MayPTPPort       | Integer from 0 |                                                     |
| Path = /config/Network/Network.cfg   MinRTPPort   Integer from 0 to 65535   It defines the MinRTPPort of Local RTP   Port.   The default is 11780.                                                                                                    | [ DTDDODT ]                        | WIAXKITTOIT      | to 65535       |                                                     |
| [SYSLOG] path = /config/Network/Network.cfg  SyslogdIP  It defines the server where the syslog is supposed to be exported onto.  It defines whether to enable or disable Telnet to the phone.  It defines whether to enable or disable Telnet to the phone.  Ostands for Disabled.  It and for Enabled.  The default is 0.  It defines whether to enable or disable the 802.1X feature  Mode  Oor 1  Ostands for Disabled.  It defines whether to enable or disable the 802.1X feature  Ostands for Disabled.  It at defines the identity one of the default is 0.  It defines the identity one of the default is 0.  It defines the identity one of the identity one of the default is 0.  It defines the identity one of the identity one of the ide |                                    |                  |                |                                                     |
| [SYSLOG] path = /config/Network/Network.cfg  SyslogdIP  IP Address  It defines the server where the syslog is supposed to be exported onto.  It defines whether to enable or disable Telnet to the phone.  O stands for Disabled.  It defines whether to enable or disable Telnet to the phone.  O stands for Disabled.  It defines whether to enable or disable the 802.1X feature  Mode  O or 1  It defines whether to enable or disable the 802.1X feature  O or 1  It defines whether to enable or disable the 802.1X feature  O stands for Disabled.  It defines the identity  The default is 0.  It defines the identity  The default is blank.  It defines the password for the identity  The default is blank.  It defines whether to enable or disable the VPN feature  O or 1  It defines the password for the identity  The default is blank.  It defines whether to enable or disable the VPN feature  O or 1  O stands for Disabled.  It defines the password for the identity  The default is blank.  It defines whether to enable or disable the VPN feature  VPN feature  O the default is 0.  It defines the password for the identity  The default is 0.  It defines the password for the identity  The default is 0.  It defines the password for the identity  The default is 0.  It defines the password for the identity  The default is 0.  It defines the password for the identity  The default is 0.  It defines the password for the identity  The default is 0.  It defines the speed of WAN Port.  O stands for auto negotiate  I stands for full duplex, 10Mbps                                                                                                    | path = /config/Network/Network.cfg |                  | Integer from 0 |                                                     |
| SyslogdIP   PAddress   It defines the server where the syslog is supposed to be exported onto.                                                                                                    |                                    | MinRTPPort       | to 65535       |                                                     |
| Telnet   path = /config/Network/Network.cfg   telnet_enable   telnet_enable   telnet_enable   telnet_enable   telnet_enable   telnet_enable   telnet_enable   telnet_enable   telnet_enable   telnet_enable   to the phone.   0 stands for Disabled.   1 stands for Enabled.   The default is 0.   It defines whether to enable or disable the 802.1X feature   0 stands for Disabled.   1 stands for Enabled.   The default is 0.   It defines whether to enable or disable the 802.1X feature   0 stands for Disabled.   1 stands for Enabled.   The default is 0.   The default is 0.   It defines the identity   The default is blank.   It defines the password for the identity   The default is blank.   It defines whether to enable or disable the VPN   The default is blank.   It defines the password for the identity   The default is blank.   It defines the password for Disabled.   1 stands for Disabled.   1 stands for Enabled.   The default is 0.   It defines the speed of WAN Port.   0 stands for auto negotiate   1 stands for full duplex, 10Mbps   1 stands for full duplex, 10Mbps   1 stands for full duplex,   |                                    |                  |                | The default is 11780.                               |
| path = /config/Network/Network.cfg  telnet _ path = /config/Network/Network.cfg  telnet_enable    telnet_enable                                                                                                    | [ SYSLOG ]                         | SysloadIP        | IP Address     | It defines the server where the syslog is           |
| [ telnet ]     path = /config/Network/Network.cfg     telnet_enable     0 or 1     0 stands for Disabled.                                                                                                    | path = /config/Network/Network.cfg | Systoguii        | II Address     | supposed to be exported onto.                       |
| telnet path = /config/Network/Network.cfg  telnet_enable  0 or 1 0 stands for Disabled. 1 stands for Enabled. The default is 0.  It defines whether to enable or disable the 802.1X feature 0 or 1 1 stands for Disabled. 1 stands for Disabled. 1 stands for Disabled. 1 stands for Enabled. The default is 0.  It defines the identity The default is blank.  It defines the password for the identity The default is blank.  It defines whether to enable or disable the vPN feature  0 or 1 0 stands for Disabled. 1 stands for Enabled. The default is blank.  It defines whether to enable or disable the vPN feature 0 stands for Disabled. 1 stands for Enabled. The default is 0.  It defines the speed of WAN Port. 0 stands for auto negotiate 1 stands for auto negotiate 1 stands for full duplex, 10Mbps                                                                                                    |                                    |                  |                | It defines whether to enable or disable Telnet      |
| path = /config/Network/Network.cfg    Mode                                                                                                    |                                    |                  |                | to the phone.                                       |
| path = /config/Network/Network.cfg                                                                                                    |                                    | telnet_enable    | 0 or 1         | 0 stands for Disabled.                              |
| Mode                                                                                                    | path = /config/Network/Network.cfg |                  |                | 1 stands for Enabled.                               |
| Mode                                                                                                    |                                    |                  |                |                                                     |
| [802.1X] path = /config/Network/Network.cfg  Identity  MD5Passwd  String  It defines the identity The default is blank.  MD5Passwd  String  It defines the password for the identity The default is blank.  It defines the password for the identity The default is blank.  It defines whether to enable or disable the VPN feature  VPN feature  VPN feature  O or 1  0 stands for Disabled. 1 stands for Enabled. The default is 0.  It defines whether to enable or disable the VPN feature  VPN feature  1 stands for Enabled. The default is 0.  It defines the speed of WAN Port. O stands for auto negotiate 1 stands for full duplex, 10Mbps                                                                                                    |                                    |                  |                |                                                     |
| [802.1X]  path = /config/Network/Network.cfg  Identity  String  String  It defines the identity The default is blank.  MD5Passwd  String  It defines the password for the identity The default is blank.  It defines whether to enable or disable the VPN feature  VPN feature  O or 1  O stands for Disabled.  It defines the password for the identity The default is blank.  It defines whether to enable or disable the VPN feature  O stands for Disabled.  I stands for Enabled.  The default is 0.  It defines the speed of WAN Port. O stands for auto negotiate I stands for full duplex, 10Mbps                                                                                                    |                                    |                  |                |                                                     |
| [ 802.1X ] path = /config/Network/Network.cfg  Identity String It defines the identity The default is blank.  MD5Passwd String It defines the password for the identity The default is blank.  It defines the password for the identity The default is blank.  It defines whether to enable or disable the VPN feature VPN feature 0 stands for Disabled. 1 stands for Enabled. The default is 0.  It defines the speed of WAN Port. 0 stands for auto negotiate 1 stands for full duplex, 10Mbps                                                                                                    |                                    | M. J.            | 0 1            |                                                     |
| The default is 0.                                                                                                    |                                    | Wiode            | 0 or 1         |                                                     |
| Identity   String   It defines the identity   The default is blank.                                                                                                    | [ 802.1X ]                         |                  |                |                                                     |
| Identity   String   It defines the identity   The default is blank.                                                                                                    | path = /config/Network/Network.cfg |                  |                |                                                     |
| The default is blank.     MD5Passwd   String   It defines the password for the identity     The default is blank.     The default is blank.     The default is blank.     It defines whether to enable or disable the     VPN feature   0 stands for Disabled.     1 stands for Enabled.     The default is 0.     It defines the speed of WAN Port.     0 stands for auto negotiate     1 stands for full duplex, 10Mbps     1 stands for full duplex, 10Mbps     1    |                                    | Identity         | String         | It defines the identity                             |
| MD5Passwd   String   The default is blank.                                                                                                    |                                    |                  | 22228          | The default is blank.                               |
| The default is blank.  It defines whether to enable or disable the VPN feature  O or 1  O or 1  O stands for Disabled.  1 stands for Enabled.  The default is 0.  It defines the speed of WAN Port.  O stands for auto negotiate  1 stands for full duplex, 10Mbps                                                                                                    |                                    | MD5Daggwd        | Stains         | It defines the password for the identity            |
| [ VPN ] path = /config/Network/Network.cfg  EnableVPN  O or 1  O stands for Disabled. 1 stands for Enabled. The default is 0.  It defines the speed of WAN Port. 0 stands for auto negotiate 1 stands for full duplex, 10Mbps                                                                                                    |                                    | WIDSFasswu       | String         | The default is blank.                               |
| [VPN] path = /config/Network/Network.cfg  EnableVPN  0 or 1 0 stands for Disabled. 1 stands for Enabled. The default is 0.  It defines the speed of WAN Port. 0 stands for auto negotiate 1 stands for full duplex, 10Mbps                                                                                                    |                                    |                  |                | It defines whether to enable or disable the         |
| path = /config/Network/Network.cfg  EnableVPN  0 or 1  0 stands for Disabled.  1 stands for Enabled.  The default is 0.  It defines the speed of WAN Port.  0 stands for auto negotiate  1 stands for full duplex, 10Mbps                                                                                                    |                                    |                  |                | VPN feature                                         |
| 1 stands for Enabled. The default is 0.  It defines the <b>speed of WAN Port.</b> 0 stands for auto negotiate 1 stands for full duplex, 10Mbps                                                                                                    |                                    | EnableVPN        | 0 or 1         | 0 stands for Disabled.                              |
| The default is 0.  It defines the <b>speed of WAN Port.</b> 0 stands for auto negotiate  1 stands for full duplex, 10Mbps                                                                                                    | path = /config/Network/Network.cfg |                  |                | 1 stands for Enabled.                               |
| It defines the <b>speed of WAN Port.</b> 0 stands for auto negotiate  1 stands for full duplex, 10Mbps                                                                                                    |                                    |                  |                |                                                     |
| 0 stands for auto negotiate 1 stands for full duplex, 10Mbps                                                                                                    |                                    |                  |                |                                                     |
| Integer from 0 1 stands for full duplex, 10Mbps                                                                                                    |                                    |                  |                |                                                     |
| Integer from 0                                                                                                    |                                    |                  |                |                                                     |
| 1 M/A N Port Link 1 2 stands for full dupley 100 Mags                                                                                                    |                                    | 33/A 3/D 47 * *  | Integer from 0 |                                                     |
| to 4                                                                                                    |                                    | WANPortLink      | to 4           | 2 stands for full duplex, 100Mbps                   |
| [ Ethernet ] 3 stands for half duplex, 10Mbps                                                                                                    |                                    |                  |                |                                                     |
| path = /config/Network/Network.cfg 4 stands for half duplex, 100Mbps                                                                                                    | path = /config/Network/Network.cfg |                  |                |                                                     |
| The default is 0.                                                                                                    |                                    |                  |                | The default is 0.                                   |
| Integer from 0 It defines the <b>speed of PC Port.</b>                                                                                                    |                                    |                  |                | It defines the <b>speed of PC Port.</b>             |
| PCPortLink 0 stands for auto negotiate                                                                                                    |                                    |                  | Integer from D |                                                     |
| to 4 1 stands for full duplex, 10Mbps                                                                                                    |                                    | PCPortLink       | Integer from 0 | 0 stands for auto negotiate                         |

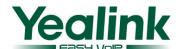

| Easy VoiP                          | I                      | Г                 | WWW.TEAETWK.COW                                                                                                    |
|------------------------------------|------------------------|-------------------|----------------------------------------------------------------------------------------------------|
|                                    |                        |                   | 2 stands for full duplex, 100Mbps                                                                                                    |
|                                    |                        |                   | 3 stands for half duplex, 10Mbps                                                                                                    |
|                                    |                        |                   | 4 stands for half duplex, 100Mbps                                                                                                    |
|                                    |                        |                   | The default is 0.                                                                                                    |
|                                    |                        |                   | It defines the <b>Language</b> used on the                                                                                                    |
|                                    |                        |                   | Webpage.                                                                                                    |
|                                    | WebLanguage            | Language          | The default is "English". The other                                                                                                    |
|                                    |                        | Name              | Languages are: Turkish, Czech, Russian,                                                                                                    |
| [ Lang ]                           |                        |                   | Chinese_S depending on the firmware                                                                                                    |
| path = /config/Setting/Setting.cfg |                        |                   | support.                                                                                                    |
| F                                  |                        |                   | It defines the <b>Language</b> used on the LCD.                                                                                                    |
|                                    |                        | Language          | The default is "English". The other                                                                                                    |
|                                    | ActiveWebLanguage      | Name              | Languages are: Turkish, Czech, Russian,                                                                                                    |
|                                    |                        | - 1111111         | Chinese_S depending on the firmware                                                                                                    |
|                                    |                        |                   | support.                                                                                                    |
|                                    |                        | Time Zone         | It defines the <b>Time Zone</b> you expect to use                                                                                                    |
|                                    | TimeZone               | from -11 to       | on the phone.                                                                                                    |
|                                    |                        | +12               | The default is +8.                                                                                                    |
|                                    |                        | All the           |                                                                                                    |
|                                    | TimeZoneName           | available         | It defines the <b>Time Zone Name</b> of the                                                                                                    |
|                                    |                        | Time Zone         | corresponding Time Zone.                                                                                                    |
|                                    |                        | Name in the       | The default is China(Beijing).                                                                                                    |
|                                    |                        | phone.            |                                                                                                    |
|                                    | TimeServer1            | Domain name       | It defines the <b>Primary NTP Server</b> .                                                                                                    |
|                                    | Timeser ver            | or IP Address     | The default is cn.pool.ntp.org.                                                                                                    |
|                                    | TimeServer2            | Domain name       | It defines the <b>Secondary NTP Server</b> .                                                                                                    |
|                                    | Timeser ver2           | or IP Address     | The default is cn.pool.ntp.org.                                                                                                    |
|                                    |                        |                   | It defines the <b>Update Interval</b> when using                                                                                                    |
|                                    | Interval               | Integer           | NTP Server.                                                                                                    |
| [ Time ]                           |                        |                   | The default is 1000(seconds).                                                                                                    |
| path = /config/Setting/Setting.cfg |                        |                   | It defines the activity of <b>Daylight Saving</b>                                                                                                    |
|                                    |                        |                   | Time.                                                                                                    |
|                                    | SummerTime             | 0, 1 or 2         | 0 stands for Disabled.                                                                                                    |
|                                    | Summer Time            |                   | 1 stands for Enabled.                                                                                                    |
|                                    |                        |                   |                                                                                                    |
|                                    |                        |                   | 2 stands for Automatic.                                                                                                    |
|                                    |                        |                   | 2 stands for Automatic. The default is 2.                                                                                                    |
|                                    |                        |                   |                                                                                                    |
|                                    |                        |                   | The default is 2.                                                                                                    |
|                                    | DSTTimeType            | 0 or 1            | The default is 2.  It defines the <b>Fixed Type</b> of Daylight Saving                                                                                                    |
|                                    | DSTTimeType            | 0 or 1            | The default is 2.  It defines the <b>Fixed Type</b> of Daylight Saving Time.                                                                                                    |
|                                    | DSTTimeType            | 0 or 1            | The default is 2.  It defines the <b>Fixed Type</b> of Daylight Saving Time.  0 stands for By Date.                                                                                                  |
|                                    | DSTTimeType            | 0 or 1            | The default is 2.  It defines the <b>Fixed Type</b> of Daylight Saving Time.  0 stands for By Date.  1 stands for By Week.                                                                           |
|                                    |                        |                   | The default is 2.  It defines the <b>Fixed Type</b> of Daylight Saving Time.  0 stands for By Date.  1 stands for By Week. The default is blank.                                                     |
|                                    | DSTTimeType  StartTime | 0 or 1<br>SPECIAL | The default is 2.  It defines the <b>Fixed Type</b> of Daylight Saving Time.  0 stands for By Date.  1 stands for By Week. The default is blank.  It defines the <b>StartTime</b> of Daylight Saving |

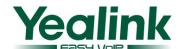

|                                    | 1                     | 1              |                                                          |
|------------------------------------|-----------------------|----------------|----------------------------------------------------------|
|                                    |                       |                | which means Month/Day/Hour.                              |
|                                    |                       |                | If the <b>Fixed Type</b> for Daylight Saving time        |
|                                    |                       |                | is <b>By Week</b> , its value rule is Start Month/ Start |
|                                    |                       |                | Day of Week/ Start Day of Week Last in Month/            |
|                                    |                       |                | Start Hour of Day. For a value of 1/4/2/5 in this        |
|                                    |                       |                | case, it means the start time is at 5 o'clock on         |
|                                    |                       |                | Tuesday of the 4 <sup>th</sup> week in January.          |
|                                    |                       |                | The default is blank.                                    |
|                                    |                       |                | It defines the <b>EndTime</b> of Daylight Saving         |
|                                    | EndTime               | SPECIAL        | Time.                                                    |
|                                    |                       |                | Its rule is similar to StartTime.                        |
|                                    |                       |                | The default is blank.                                    |
|                                    | OffSetTime            | Integer from   | It defines the Offset of Daylight Saving Time.           |
|                                    | OHSCITATE .           | -300 to 300    | The default is blank.                                    |
|                                    |                       |                | It defines the value of <b>Time Format</b> .             |
|                                    | TimeFormat            | 0 or 1         | 0 stands for 12 Hour format.                             |
|                                    | Zimoz Viliut          | 0 01 1         | 1 stands for 24 Hour format.                             |
|                                    |                       |                | The default is 0.                                        |
|                                    |                       |                | It defines the value of <b>Date Format</b> .             |
|                                    |                       |                | 0 stands for WWW MMM DD. eg. Tues Oct                    |
|                                    |                       |                | 20.                                                      |
|                                    |                       |                | 1 stands for DD-MMM-YY. eg. 20-Oct-09.                   |
|                                    |                       |                | 2 stands for YYYY-MM-DD. eg.                             |
|                                    |                       | Integer from 0 | 2009-10-20.                                              |
|                                    | DateFormat            | to 6           | 3 stands for DD/MM/YYYY. eg. 20/10/2009.                 |
|                                    |                       | 10 0           | 4 stands for MM/DD/YY. eg. 10/20/09.                     |
|                                    |                       |                | 5 stands for DD MMM YYYY. eg. 20 Oct                     |
|                                    |                       |                | 2009.                                                    |
|                                    |                       |                | 6 stands for WWW DD MMM. eg. Tues 20                     |
|                                    |                       |                | Oct.                                                     |
|                                    |                       |                | The default is 0.                                        |
|                                    | InterDigitTime        | Integer        | It defines the <b>Inter Digit Time</b> .                 |
|                                    | InterDigit Hill       | integer        | The default is 4(seconds).                               |
|                                    | FlashHookTimer        | Integer from 0 | It defines the <b>Flash Hook Time</b> .                  |
|                                    | r iashiituuk i iiiici | to 800         | The default is 1(ms)                                     |
|                                    |                       |                | It defines the type of <b>Keyboard Lock</b> .            |
|                                    |                       |                | 0 stands for Disabled.                                   |
| [ PhoneSetting ]                   |                       |                | 1 stands for Menu Key.                                   |
| path = /config/Setting/Setting.cfg | Lock                  | 0,1,2 or 3     | 2 stands for Function Key.                               |
|                                    | LOCK                  |                | 2 . 1                                                    |
|                                    |                       |                | 3 stands for All Keys.                                   |
|                                    |                       |                | 4 stands for Lock&Answer.                                |
|                                    |                       |                |                                                          |
|                                    |                       |                | 4 stands for Lock&Answer.                                |
|                                    | Ringtype              | Ring name      | 4 stands for Lock&Answer. The default is 0.              |

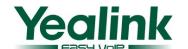

|                      |                | It defines the <b>LCD Contrast</b> . The parameter |  |
|----------------------|----------------|----------------------------------------------------|--|
|                      | Integer from 1 | depends on model types. Eg. SIP-T20P               |  |
| Contrast             | to 10          | doesn't support it.                                |  |
|                      |                | The default is 6.                                  |  |
|                      |                | It defines the <b>Backlight Brightness</b> . The   |  |
| D 17.14              | 1.2            | parameter depends on model types.SIP-T20           |  |
| BackLight            | 1,2 or 3       | doesn't support it.                                |  |
|                      |                | The default is 2.                                  |  |
|                      |                | It defines the <b>Backlight Time</b> . The         |  |
| Dool-link4Time       | 15,30,60 or    | parameter depends on model types.SIP-T20           |  |
| BacklightTime        | 120            | doesn't support it.                                |  |
|                      |                | The default is 30.                                 |  |
|                      |                | It defines the <b>Product Name</b> which you can   |  |
|                      |                | see via LCD interface.                             |  |
| ProductName          | String         | The default value for Yealink models are           |  |
|                      |                | SIP-T28, SIP-T26, SIP-T22, SIP-T20                 |  |
|                      |                | respectively.                                      |  |
|                      | Internation O  | It defines the ring volume.                        |  |
| RingVol              | Integer from 0 | 0 is the minimum value meaning silence.            |  |
|                      | to 15          | 15 is the maximum value.                           |  |
| Harate a Cal Val     | Integer from 0 | It defines the receiving volume of Speaker.        |  |
| HandFreeSpkVol       | to 15          | The default is 8.                                  |  |
| HandFreeMicVol       | Integer from 0 | It defines the sending volume of Speaker.          |  |
| Tranur recivité voi  | to 15          | The default is 8.                                  |  |
| HandSetSpkVol        | Integer from 0 | It defines the receiving volume of Handset.        |  |
| Tranusetspk vor      | to 15          | The default is 8.                                  |  |
| <b>HandSetMicVol</b> | Integer from 0 | It defines the sending volume of Handset.          |  |
| Tranuscuviic voi     | to 15          | The default is 8.                                  |  |
| HeadSetSpkVol        | Integer from 0 | It defines the receiving volume of Headset.        |  |
| Treat/Set/Spk voi    | to 15          | The default is 8.                                  |  |
| HeadSetMicVol        | Integer from 0 | It defines the sending volume of Headset.          |  |
| Treatment voi        | to 15          | The default is 8.                                  |  |
|                      |                | It defines the default Ring tone that has been     |  |
| RingForTranFailed    | Ring name      | used while Transfer failed, for                    |  |
|                      |                | example,Ring1.wav,Ring2.wav and alike.             |  |
|                      |                | It defines whether to enable the logon wizard      |  |
|                      |                | while power on                                     |  |
| LogonWizard          | 0 or 1         | 0 stands for Disabled.                             |  |
|                      |                | 1 stands for Enabled.                              |  |
|                      |                | The default is 0.                                  |  |
|                      |                | It defines whether to auto dial out feature in     |  |
|                      |                | Pre-Dial interface                                 |  |
| PreDialAutoDial      | 0 or 1         | 0 stands for Disabled.                             |  |
|                      |                | 1 stands for Enabled.                              |  |
|                      |                | The default is 0.                                  |  |

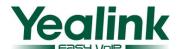

| Easy VoiP                                                                                                    |                                                                                                    | 1                    |                                                                                                    |
|----------------------------------------------------------------------------------------------------|----------------------------------------------------------------------------------------------------|----------------------|----------------------------------------------------------------------------------------------------|
|                                                                                                    | IsDeal180                                                                                                   | 0 or 1               | It defines whether to deal with 180 messages after the 183 message.  0 stands for No.  1 stands for Yes.  The default is 0. |
| [ SignalToneVol ]                                                                                                    | Handset                                                                                                    | Integer from 0 to 15 | It defines the volume of dial tone on Handset. The default is 8.                                                            |
| path = /config/Setting/Setting.cfg                                                                                                    | Headset                                                                                                    | Integer from 0 to 15 | It defines the volume of dial tone on headset.  The default is 8.                                                           |
|                                                                                                    | Handfree                                                                                                    | Integer from 0 to 15 | It defines the volume of dial tone on Speaker. The default is 8.                                                            |
|                                                                                                    | Text                                                                                                    | String               | It defines the first <b>Internal Ringer Text</b> .                                                                          |
| [ AlertInfo0 ]                                                                                                    |                                                                                                    |                      | The default is blank.  It defines the ringer for the first Internal                                                         |
| path = /config/Setting/Setting.cfg                                                                                                    | Ringer                                                                                                    | Integer              | Ringer Text. The ringer is defined by its order number.                                                                     |
| [ AlertInfo1 ]  path = /config/Setting/Setting.cfg  [ AlertInfo2 ]  path = /config/Setting/Setting.cfg  [ AlertInfo3 ]  path = /config/Setting/Setting.cfg  [ AlertInfo4 ]  path = /config/Setting/Setting.cfg  [ AlertInfo5 ]  path = /config/Setting/Setting.cfg | They have same path and parameters as [ AlertInfo0 ] and share the same Permitted Value and default values. |                      | tInfo0] and share the same Permitted Values                                                                                 |
| [ AlertInfo6 ]  path = /config/Setting/Setting.cfg  [ AlertInfo7 ]  path = /config/Setting/Setting.cfg  [ AlertInfo8 ]  path = /config/Setting/Setting.cfg  [ AlertInfo9 ]  path = /config/Setting/Setting.cfg                                                     |                                                                                                    |                      |                                                                                                    |
| [ AlertInfo6 ] path = /config/Setting/Setting.cfg  [ AlertInfo7 ] path = /config/Setting/Setting.cfg  [ AlertInfo8 ] path = /config/Setting/Setting.cfg  [ AlertInfo9 ] path = /config/Setting/Setting.cfg  [ AlwaysFWD ]                                          | Enable                                                                                                    | 0 or 1               | It defines whether the <b>Always Forward</b> is enabled.  0 stands for Disabled.  1 stands for Enabled. The default is 0.   |
| [ AlertInfo6 ] path = /config/Setting/Setting.cfg  [ AlertInfo7 ] path = /config/Setting/Setting.cfg  [ AlertInfo8 ] path = /config/Setting/Setting.cfg  [ AlertInfo9 ] path = /config/Setting/Setting.cfg                                                         | Enable                                                                                                    | 0 or 1 Phone number  | enabled.  0 stands for Disabled.  1 stands for Enabled.                                                                     |

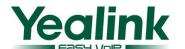

| Easy VolP                           |                  | 1                                                   |                                                          |
|-------------------------------------|------------------|-----------------------------------------------------|----------------------------------------------------------|
|                                     |                  |                                                     | Forward.                                                 |
|                                     |                  |                                                     | The default is blank.                                    |
|                                     |                  |                                                     | It defines the <b>Off Code</b> for <b>Always</b>         |
|                                     | Off_Code         | String                                              | Forward.                                                 |
|                                     |                  |                                                     | The default is blank.                                    |
|                                     |                  |                                                     | It defines whether the <b>Busy Forward</b> is            |
|                                     |                  |                                                     | enabled.                                                 |
|                                     | Enable           | 0 or 1                                              | 0 stands for Disabled.                                   |
|                                     |                  |                                                     | 1 stands for Enabled.                                    |
|                                     |                  |                                                     | The default is 0.                                        |
| [ BusyFWD ]                         |                  |                                                     | It defines the <b>Target</b> number that the phone       |
| path = /config/Features/Forward.cfg | Target           | Phone number                                        | will Busy Forward to.                                    |
|                                     |                  |                                                     | The default is blank.                                    |
|                                     | 0.01             | g. :                                                | It defines the <b>On Code</b> for <b>Busy Forward</b> .  |
|                                     | On_Code          | String                                              | The default is blank.                                    |
|                                     |                  |                                                     | It defines the <b>Off Code</b> for <b>Busy Forward</b> . |
|                                     | Off_Code         | String                                              | The default is blank.                                    |
|                                     |                  |                                                     | It defines whether the No Answer Forward                 |
|                                     |                  |                                                     | is enabled.                                              |
|                                     | Enable           | 0 or 1                                              | 0 stands for Disabled.                                   |
|                                     |                  | 0 or 1 0 stands for Disabled. 1 stands for Enabled. |                                                          |
|                                     |                  |                                                     |                                                          |
|                                     |                  |                                                     |                                                          |
|                                     | Target           | Phone number                                        |                                                          |
|                                     | Turget           |                                                     | stands for Disabled.                                     |
| [ TimeoutFWD ]                      |                  |                                                     |                                                          |
| path = /config/Features/Forward.cfg | On_Code          | String                                              | Forward.                                                 |
|                                     | On_Code          | Sumg                                                | The default is blank.                                    |
|                                     |                  |                                                     |                                                          |
|                                     | 066 0 1          | g. ·                                                | It defines the <b>Off Code</b> for <b>No Answer</b>      |
|                                     | Off_Code         | String                                              | Forward.                                                 |
|                                     |                  |                                                     | The default is blank.                                    |
|                                     |                  |                                                     | It defines the time after which the call will be         |
|                                     | Timeout          | Integer                                             | forwarded when using <b>No Answer Forward</b> .          |
|                                     |                  |                                                     | The default is 10(seconds).                              |
|                                     |                  |                                                     | It defines the activity of <b>Call Waiting</b> .         |
|                                     | Call_Waiting     | 0 or 1                                              | 0 stands for Disabled.                                   |
|                                     |                  |                                                     | 1 stands for Enabled.                                    |
|                                     |                  |                                                     | The default is 1.                                        |
| [ Features ]                        |                  |                                                     | It defines the activity of <b>Call Waiting Tone</b> .    |
| path = /config/Features/Phone.cfg   | Call_WaitingTone | 0 or 1                                              | 0 stands for Disabled.                                   |
| pati – /comig/i catures/i none.cig  | Can_watenigione  | 0 01 1                                              | 1 stands for Enabled.                                    |
|                                     |                  |                                                     | The default is 1.                                        |
|                                     |                  |                                                     | It defines the activity of <b>CallCompletion</b> .       |
|                                     | CallCompletion   | 0 or 1                                              | 0 stands for Disabled.                                   |
|                                     |                  |                                                     | 1 stands for Enabled.                                    |

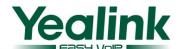

|                 |              | The default is 0.                                 |  |  |
|-----------------|--------------|---------------------------------------------------|--|--|
| Hotlinenumber   | Phone number | It defines the <b>Hotline Number</b> .            |  |  |
|                 |              | The default is blank.                             |  |  |
|                 |              | It defines <b>BusyToneDelay</b> , the Delay of    |  |  |
| BusyToneDelay   | 0,3 or 5     | Busy Tone which is played when the other          |  |  |
| Busy Tone Delay | 0,5 01 5     | party hangs up.                                   |  |  |
|                 |              | The default is 0(seconds).                        |  |  |
|                 |              | It defines the value of <b>Use Logo</b> , meaning |  |  |
|                 |              | whether to enable Logo on LCD.                    |  |  |
|                 |              | It only affects T12/T22/T26.                      |  |  |
| LCD_Logo        | 0,1or 2      | 0 stands for Disabled.                            |  |  |
|                 |              | 1 stands for Enabled.                             |  |  |
|                 |              | 2 stands for Custom logo.                         |  |  |
|                 |              | The default is 0.                                 |  |  |
|                 |              | It defines the value of <b>Return code when</b>   |  |  |
|                 |              | DND.                                              |  |  |
| DND C 1         | 404, 480 or  | 404 means 404 (Not Found)                         |  |  |
| DND_Code        | 486          | 480 means 480 (Temporarily not available)         |  |  |
|                 |              | 486 means 486 (Busy here)                         |  |  |
|                 |              | The default is 480.                               |  |  |
|                 |              | It defines the value of <b>Return code when</b>   |  |  |
|                 |              | refuse.                                           |  |  |
| Defense Code    | 404, 480 or  | 404 means 404 (Not Found)                         |  |  |
| Refuse_Code     | 486          | 480 means 480 (Temporarily not available)         |  |  |
|                 |              | 486 means 486 (Busy here)                         |  |  |
|                 |              | The default is 486.                               |  |  |
| DVD O C I       | G. :         | It defines DND On Code.                           |  |  |
| DND_On_Code     | String       | The default is blank.                             |  |  |
| DND Off Code    | State -      | It defines <b>DND Off Code</b> .                  |  |  |
| DND_Off_Code    | String       | The default is blank.                             |  |  |
|                 |              | It defines whether to enable dialing tone.        |  |  |
| ButtonSoundOn   | 0 1          | 0 stands for Disabled.                            |  |  |
| DuttonSoundOn   | 0 or 1       | 1 stands for Enabled.                             |  |  |
|                 |              | The default is 1.                                 |  |  |
|                 |              | It defines whether to allow an intercom call.     |  |  |
| A Harritana ann | 0 1          | 0 stands for Disabled.                            |  |  |
| AllowIntercom   | 0 or 1       | 1 stands for Enabled.                             |  |  |
|                 |              | The default is 1.                                 |  |  |
|                 |              | It defines whether to mute the intercom call.     |  |  |
| T-4             | 0 1          | 0 stands for No.                                  |  |  |
| IntercomMute    | 0 or 1       | 1 stands for Yes.                                 |  |  |
|                 |              | The default is 1.                                 |  |  |
|                 |              | It defines whether to play the intercom           |  |  |
| IntercomTone    | 0 or 1       | warning tone.                                     |  |  |
|                 |              | 0 stands for No.                                  |  |  |
|                 |              | 1                                                 |  |  |

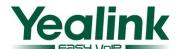

| Easy VoiP                               |                |                                                                                                    | VV VV . Y EALTIVE.COM                                 |
|-----------------------------------------|----------------|----------------------------------------------------------------------------------------------------|-------------------------------------------------------|
|                                         |                |                                                                                                    | 1 stands for YES.                                     |
|                                         |                |                                                                                                    | The default is 1.                                     |
|                                         |                |                                                                                                    | It defines whether to enable intercom barge.          |
|                                         | IntercomBarge  | 0 or 1                                                                                                   | 0 stands for Disabled.                                |
|                                         |                |                                                                                                    | 1 stands for Enabled.                                 |
|                                         |                |                                                                                                    | The default is 1.                                     |
|                                         | Hotlinedelay   | Integer from 0                                                                                           | It defines the hotline delay time.                    |
|                                         | Hotimedelay    | to 180                                                                                                   | The default is 4.                                     |
|                                         |                |                                                                                                    | It defines whether to enable OnHook to                |
| [Trong ]                                |                |                                                                                                    | complete an attend transfer.                          |
| [Trans]                                 | IsOnHookTrans  | 0 or 1                                                                                                   | 0 stands for Disabled.                                |
| path = /config/Features/Phone.cfg       |                |                                                                                                    | 1 stands for Enabled.                                 |
|                                         |                |                                                                                                    | The default is 1.                                     |
|                                         |                |                                                                                                    | It defines whether to enable/disable Auto             |
|                                         |                |                                                                                                    | redial.                                               |
|                                         | EnableRedial   | 0 or 1                                                                                                   | 0 stands for Disabled.                                |
|                                         |                |                                                                                                    | 1 stands for Enabled.                                 |
| [AutoRedial]                            |                |                                                                                                    | The default is 0.                                     |
| path = /config/Features/Phone.cfg       |                | Integer from 1                                                                                           | It defines the value of <b>Auto redial interval</b> . |
|                                         | RedialInterval | to 300                                                                                                   | The default is 10 (seconds).                          |
|                                         | D 11 1771      | Integer from 1                                                                                           | It defines the value of <b>Auto redial times</b> .    |
|                                         | RedialTimes    | to 300                                                                                                   | The default is 10.                                    |
|                                         |                |                                                                                                    | It defines the <b>Key As Send</b> .                   |
| . D. 10 13                              |                | 0,1 or 2                                                                                                 | 0 stands for Disabled.                                |
| [ PoundSend ]                           | Enable         |                                                                                                    | 1 stands for # key.                                   |
| path = /config/Features/Phone.cfg       |                |                                                                                                    | 2 stands for * key.                                   |
|                                         |                |                                                                                                    | The default is 1.                                     |
|                                         |                | Phone                                                                                                    | It defines the <b>Emergency</b> numbers separated     |
| [ Emergency ]                           |                | numbers                                                                                                  | by commas. For example, it can be specified           |
| path = /config/Features/Phone.cfg       | Num            | separated by                                                                                             | as:911,999,110,120                                    |
|                                         |                | Integer from 0 to 180  ans 0 or 1  Integer from 1 to 300  Integer from 1 to 300  O,1 or 2  Phone numbers | The default is blank.                                 |
|                                         |                |                                                                                                    | Seen from the web, it reflects the value under        |
|                                         |                |                                                                                                    | Line title.                                           |
|                                         |                |                                                                                                    | It defines the <b>Line</b> you are going to use for a |
|                                         |                |                                                                                                    | specific function (if the function needs to           |
|                                         |                |                                                                                                    | specify a line).                                      |
| [ memory1 ]                             |                | Integer from 0                                                                                           | Normally,0 stands for Auto,1 stands for               |
|                                         | Line           | to max line                                                                                              | Line1 and so on.                                      |
| path = /config/vpPhone/vpPhone.ini      |                | number                                                                                                   | However, it's a little different when                 |
| padi – reoling, vpi none, vpi none, iii |                |                                                                                                    | configured as bla or blf in which case 0              |
|                                         |                |                                                                                                    | stands for Line1, 1 stands for Line2 and so           |
|                                         |                |                                                                                                    | on.                                                   |
|                                         |                |                                                                                                    | The default is 0.                                     |
|                                         |                |                                                                                                    | Seen from the web, it reflects the value under        |
|                                         | Value          | It depends                                                                                               |                                                       |
|                                         |                |                                                                                                    | Extension title.                                      |

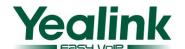

| Easy VolP                          |                            | 1                | WWW.TEALINK.CO                                     |
|------------------------------------|----------------------------|------------------|----------------------------------------------------|
|                                    |                            |                  | Normally, the value is an extension number         |
|                                    |                            |                  | while in some cases it's not. For example,         |
|                                    |                            |                  | when you configure a key as URL, the value         |
|                                    |                            |                  | must be a url string.                              |
|                                    |                            |                  | The default is blank.                              |
|                                    | PickupValue                | string           | It is used only for BLF. It defines the pickup     |
|                                    | 1 ickup value              | string           | number that your server allocates.                 |
|                                    |                            |                  | It's a number reflects the key function.           |
|                                    |                            |                  | 0:N/A 1:Conference                                 |
|                                    |                            |                  | 2:Forward 3:Transfer                               |
|                                    |                            |                  | 4:Hold 5:DND                                       |
|                                    |                            |                  | 6:Redial 7:Call Return                             |
|                                    |                            |                  | 8:SMS 9:Call Pickup                                |
|                                    |                            |                  | 10:Call Park 11:DTMF                               |
|                                    |                            |                  | 12:Voicemail 13:SpeedDial                          |
|                                    | DKtype                     | Integer          | 14:Intercom 15:Line(for line key only)             |
|                                    |                            |                  | 16:BLF 17:URL                                      |
|                                    |                            |                  | 18:Group Listening 19:Public Hold                  |
|                                    |                            |                  | 20:Private Hold 21:Shared Line                     |
|                                    |                            |                  | 22:XML PhoneBook 23:Group Pickup                   |
|                                    |                            |                  | 24: Paging 25:Record                               |
|                                    |                            |                  | 35:URLRecord 27:XMLbrowser                         |
|                                    |                            |                  | 34:Hot Desking                                     |
|                                    |                            |                  | The default is 0.                                  |
| [ memory2 ]                        |                            |                  |                                                    |
| path = /config/vpPhone/vpPhone.ini |                            |                  |                                                    |
| [ memory3 ]                        |                            |                  |                                                    |
| path = /config/vpPhone/vpPhone.ini |                            |                  |                                                    |
| [ memory4 ]                        |                            |                  |                                                    |
| path = /config/vpPhone/vpPhone.ini |                            |                  |                                                    |
| [ memory5 ]                        |                            |                  |                                                    |
| path = /config/vpPhone/vpPhone.ini |                            |                  |                                                    |
| [ memory6 ]                        | From [ memory1 ] to [ mer  | mory2] are used  | for 10 DSS Keys on the phone T28/T26. For a        |
| path = /config/vpPhone/vpPhone.ini | phone having no DSS keys   | like T20/T22, it | 's no use configuring the parameters.              |
| [ memory7 ]                        |                            |                  |                                                    |
| path = /config/vpPhone/vpPhone.ini |                            |                  |                                                    |
| [ memory8 ]                        |                            |                  |                                                    |
| path = /config/vpPhone/vpPhone.ini |                            |                  |                                                    |
| [ memory9 ]                        |                            |                  |                                                    |
| path = /config/vpPhone/vpPhone.ini |                            |                  |                                                    |
| [ memory10 ]                       |                            |                  |                                                    |
| path = /config/vpPhone/vpPhone.ini |                            |                  |                                                    |
| [ memory11 ]                       | From [ memory11 ] to [ me  | mory16] are us   | ed for Line keys. The available sections depend    |
| path = /config/vpPhone/vpPhone.ini | on the numbers of Line key | s. For T20 whic  | h have only 2 line keys, only the first 2 sections |
| [ memory12 ]                       | are available. For T22/T26 |                  |                                                    |
| ·                                  | I                          |                  |                                                    |

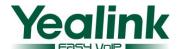

| Easy VoiP                                                                                                    |                                                                                                    |              |                                                    |
|----------------------------------------------------------------------------------------------------|----------------------------------------------------------------------------------------------------|--------------|----------------------------------------------------|
| path = /config/vpPhone/vpPhone.ini                                                                                                    | In addition, the settings for a Line key is not completely the same as a DSS key. For example, a line key cannot be configured as blf. |              |                                                    |
| [ memory13 ]                                                                                                    |                                                                                                    |              |                                                    |
| path = /config/vpPhone/vpPhone.ini                                                                                                    |                                                                                                    |              |                                                    |
| [ memory14 ]                                                                                                    |                                                                                                    |              |                                                    |
| path = /config/vpPhone/vpPhone.ini                                                                                                    |                                                                                                    |              |                                                    |
| [ memory15 ]                                                                                                    |                                                                                                    |              |                                                    |
| path = /config/vpPhone/vpPhone.ini                                                                                                    |                                                                                                    |              |                                                    |
| [ memory16 ]                                                                                                    |                                                                                                    |              |                                                    |
| path = /config/vpPhone/vpPhone.ini                                                                                                    |                                                                                                    |              |                                                    |
|                                                                                                    |                                                                                                    |              | It defines the activity status of <b>VAD</b> .     |
|                                                                                                    | VAD                                                                                                    | 0 or 1       | 0 stands for Disabled.                             |
|                                                                                                    | VAD                                                                                                    | 0 01 1       | 1 stands for Enabled.                              |
|                                                                                                    |                                                                                                    |              | The default is 0                                   |
|                                                                                                    |                                                                                                    |              | It defines the activity status of <b>CNG</b> .     |
|                                                                                                    | CNC                                                                                                    | 0 1          | 0 stands for Disabled.                             |
|                                                                                                    | CNG                                                                                                    | 0 or 1       | 1 stands for Enabled.                              |
|                                                                                                    |                                                                                                    |              | The default is 1.                                  |
| [ Profile ]                                                                                                    |                                                                                                    |              | It defines the activity status of <b>Echo</b>      |
| path = /config/vpm.cfg                                                                                                    |                                                                                                    |              | canceller.                                         |
|                                                                                                    | ЕСНО                                                                                                    | 0 or 1       | 0 stands for Disabled.                             |
|                                                                                                    |                                                                                                    |              | 1 stands for Enabled.                              |
|                                                                                                    |                                                                                                    |              | The default is 1.                                  |
|                                                                                                    |                                                                                                    |              | It is an invisible setting which can only be       |
|                                                                                                    |                                                                                                    |              | configured via auto provision.                     |
|                                                                                                    | SIDE_TONE                                                                                                    | -3 or -32768 | -32768 stands for Disable Side tone.               |
|                                                                                                    |                                                                                                    |              | -3 stands for Enable Side tone.                    |
|                                                                                                    |                                                                                                    |              | The default is -3.                                 |
|                                                                                                    |                                                                                                    |              | It defines the Type of Jitter Buffer.              |
|                                                                                                    |                                                                                                    |              | 0 stands for Fixed.                                |
|                                                                                                    | Adaptive                                                                                                    | 0 or 1       | 1 stands for Adaptive.                             |
|                                                                                                    |                                                                                                    |              | The default is 1.                                  |
| [ Jitter ]                                                                                                    |                                                                                                    |              | It defines the value of <b>Min Delay</b> .         |
| path = /config/vpm.cfg                                                                                                    | Min                                                                                                    | Integer      | The default is 0.                                  |
|                                                                                                    |                                                                                                    |              | It defines the value of Max Delay.                 |
|                                                                                                    | Max                                                                                                    | Integer      | The default is 300.                                |
|                                                                                                    |                                                                                                    |              | It defines the value of <b>Normal Delay</b> .      |
|                                                                                                    | Nominal                                                                                                    | Integer      | The default is 120.                                |
|                                                                                                    |                                                                                                    |              | It defines Voice Mail number of account1.          |
|                                                                                                    | VoiceNumber0                                                                                                    | String       | The default is blank.                              |
|                                                                                                    |                                                                                                    |              | It defines <b>Voice Mail</b> number of account2.   |
| [ Message ]                                                                                                    | VoiceNumber1                                                                                                    | String       | The default is blank.                              |
| path = /config/Features/Message.cfg                                                                                                    |                                                                                                    |              | It defines <b>Voice Mail</b> number of account3 if |
| The state of the state of the s | VoiceNumber2                                                                                                    | String       | the account exists.                                |
|                                                                                                    | , order turning m                                                                                                    | Sumg         | The default is blank.                              |
|                                                                                                    | VoiceNumber3                                                                                                    | String       | It defines <b>Voice Mail</b> number of account4 if |
|                                                                                                    | voiceMulliber3                                                                                                    | Sumg         | it defines voice ivian number of account4 ff       |

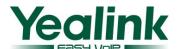

| Easy VoiP                    |              | <u></u> |                                                  |
|------------------------------|--------------|---------|--------------------------------------------------|
|                              |              |         | the account exists.                              |
|                              |              |         | The default is blank.                            |
|                              | X7.1 X7 X 4  | g. t    | It defines Voice Mail number of account5 if      |
|                              | VoiceNumber4 | String  | the account exists.                              |
|                              |              |         | The default is blank.                            |
|                              |              | a .     | It defines Voice Mail number of account6 if      |
|                              | VoiceNumber5 | String  | the account exists.                              |
|                              |              |         | The default is blank.                            |
|                              |              |         | It defines the country name that relates to its  |
|                              |              |         | own tone rules.                                  |
| [ Country ]                  | -            |         | The valid values can be seen from the            |
| path = /config/voip/tone.ini | Country      | string  | webpage which are like China, France and so      |
|                              |              |         | on.                                              |
|                              |              |         | It can be specified as Custom in which case      |
|                              |              |         | the tone rules can be customized.                |
|                              |              |         | It defines the tone of <b>Dial</b> which will be |
|                              |              |         | active when the Country is chosen to be          |
|                              |              |         | "Custom".                                        |
|                              |              |         | The format of the string is like 100/200/300     |
|                              | dial         | string  | which means it will be a tone of 100Hz with      |
|                              |              |         | 200ms duration, followed by a 300ms pause        |
|                              |              |         | and then repeat.                                 |
|                              |              |         | 0 stands for silence.                            |
|                              |              |         | The default is blank.                            |
|                              |              |         | It defines the tone of <b>Ring Back</b> .        |
|                              | ring         | string  | The format is the same as dial.                  |
|                              |              |         | The default is blank.                            |
|                              |              |         | It defines the tone of <b>Busy</b> .             |
|                              | busy         | string  | The format is the same as dial.                  |
| [ Tone Param ]               |              |         | The default is blank.                            |
| path = /config/voip/tone.ini |              |         | It defines the tone of <b>Congestion</b> .       |
|                              | congestion   | string  | The format is the same as dial.                  |
|                              |              |         | The default is blank.                            |
|                              |              |         | It defines the tone of <b>Call Waiting</b> .     |
|                              | callwaiting  | string  | The format is the same as dial.                  |
|                              |              |         | The default is blank.                            |
|                              |              |         | It defines the tone of <b>Dial Recall</b> .      |
|                              | dialrecall   | string  | The format is the same as dial.                  |
|                              |              |         | The default is blank.                            |
|                              |              |         | It defines the tone of <b>Record</b> .           |
|                              | record       | string  | The format is the same as dial.                  |
|                              |              |         | The default is blank.                            |
|                              |              |         | It defines the tone of <b>Info</b> .             |
|                              | info         | string  | The format is the same as dial.                  |
|                              |              |         | The default is blank.                            |

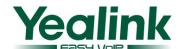

|                              |             |          | - 10 1 22                                      |  |
|------------------------------|-------------|----------|------------------------------------------------|--|
|                              |             |          | It defines the tone of <b>Stutter</b> .        |  |
|                              | stutter     | string   | The format is the same as dial.                |  |
|                              |             |          | The default is blank.                          |  |
|                              |             |          | It defines the tone of <b>Message</b> .        |  |
|                              | message     | string   | The format is the same as dial.                |  |
|                              |             |          | The default is blank.                          |  |
|                              |             |          | It defines the tone of <b>Auto Answer</b> .    |  |
|                              | autoanswer  | string   | The format is the same as dial.                |  |
|                              |             |          | The default is blank.                          |  |
|                              |             |          | It defines whether to enable the customized    |  |
|                              |             |          | ringtone of <b>Dial</b> when in Custom mode.   |  |
|                              | dial        | 0 or 1   | 0 stands for Disabled.                         |  |
|                              |             |          | 1 stands for Enabled.                          |  |
|                              |             |          | The default is 1.                              |  |
|                              |             |          | It defines whether to enable the customized    |  |
|                              |             |          | ringtone of <b>Ring Back</b> when in Custom    |  |
|                              |             | 0 1      | mode.                                          |  |
|                              | ring        | 0 or 1   | 0 stands for Disabled.                         |  |
|                              |             |          | 1 stands for Enabled.                          |  |
|                              |             |          | The default is 1.                              |  |
|                              |             |          | It defines whether to enable the customized    |  |
|                              |             |          | ringtone of <b>Busy</b> when in Custom mode.   |  |
|                              | busy        | 0 or 1   | 0 stands for Disabled.                         |  |
|                              |             |          | 1 stands for Enabled.                          |  |
|                              |             |          | The default is 1.                              |  |
|                              |             |          | It defines whether to enable the customized    |  |
| [ Default ]                  |             |          | ringtone of <b>Congestion</b> when in Custom   |  |
| path = /config/voip/tone.ini |             |          | mode.                                          |  |
|                              | congestion  | 0 or 1   | 0 stands for Disabled.                         |  |
|                              |             |          | 1 stands for Enabled.                          |  |
|                              |             |          | The default is 1.                              |  |
|                              |             |          | It defines whether to enable the customized    |  |
|                              |             |          | ringtone of Call Waiting when in Custom        |  |
|                              |             |          | mode.                                          |  |
|                              | callwaiting | 0 or 1   | 0 stands for Disabled.                         |  |
|                              |             |          | 1 stands for Enabled.                          |  |
|                              |             |          | The default is 1.                              |  |
|                              |             |          | It defines whether to enable the customized    |  |
|                              |             |          | ringtone of <b>Dial Recall</b> when in Custom  |  |
|                              |             |          | mode.                                          |  |
|                              | dialrecall  | 0 or 1   | 0 stands for Disabled.                         |  |
|                              |             |          | 1 stands for Enabled.                          |  |
|                              |             |          | The default is 1.                              |  |
|                              |             |          | It defines whether to enable the customized    |  |
|                              | record      | 0 or 1   | ringtone of <b>Record</b> when in Custom mode. |  |
|                              |             | <u> </u> | inigione of <b>Record</b> when in Custom mode. |  |

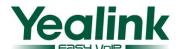

| Easy VoiP               |              |                                                                                                    |                                                 |
|-------------------------|--------------|----------------------------------------------------------------------------------------------------|-------------------------------------------------|
|                         |              |                                                                                                    | 0 stands for Disabled.                          |
|                         |              |                                                                                                    | 1 stands for Enabled.                           |
|                         |              |                                                                                                    | The default is 1.                               |
|                         |              |                                                                                                    | It defines whether to enable the customized     |
|                         |              |                                                                                                    | ringtone of <b>Info</b> when in Custom mode.    |
|                         | info         | 0 or 1                                                                                                    | 0 stands for Disabled.                          |
|                         |              |                                                                                                    | 1 stands for Enabled.                           |
|                         |              |                                                                                                    | The default is 1.                               |
|                         |              |                                                                                                    | It defines whether to enable the customized     |
|                         |              |                                                                                                    | ringtone of <b>Stutter</b> when in Custom mode. |
|                         | stutter      | 0 or 1                                                                                                    | 0 stands for Disabled.                          |
|                         |              |                                                                                                    | 1 stands for Enabled.                           |
|                         |              |                                                                                                    | The default is 1.                               |
|                         |              |                                                                                                    | It defines whether to enable the customized     |
|                         |              |                                                                                                    | ringtone of <b>Message</b> when in Custom mode. |
|                         | message      | 0 or 1                                                                                                    | 0 stands for Disabled.                          |
|                         |              |                                                                                                    | 1 stands for Enabled.                           |
|                         |              |                                                                                                    | The default is 1.                               |
|                         |              |                                                                                                    | It defines whether to enable the customized     |
|                         |              |                                                                                                    | ringtone of <b>Auto Answer</b> when in Custom   |
|                         |              |                                                                                                    | mode.                                           |
|                         | autoanswer   | It defines whether to enable the custor ringtone of <b>Auto Answer</b> when in Cusmode.  0 or 1  0 stands for Disabled.  1 stands for Enabled.  The default is 1. | 0 stands for Disabled.                          |
|                         |              |                                                                                                    | 1 stands for Enabled.                           |
|                         |              |                                                                                                    | The default is 1.                               |
|                         |              |                                                                                                    | It defines one piece of dialnow rule. The       |
|                         |              |                                                                                                    | numeral 1 doesn't relate to the order this rule |
|                         | 1            | string                                                                                                    | will appear as.                                 |
|                         |              |                                                                                                    | The default is blank.                           |
|                         |              |                                                                                                    | It defines one piece of dialnow rule. The       |
|                         |              |                                                                                                    | numeral 2 doesn't relate to the order this rule |
|                         | 2            | string                                                                                                    | will appear as.                                 |
|                         |              |                                                                                                    | The default is blank.                           |
|                         |              |                                                                                                    | It defines one piece of dialnow rule. The       |
|                         |              |                                                                                                    | numeral 3 doesn't relate to the order this rule |
| [ DialNow ]             | 3            | string                                                                                                    | will appear as.                                 |
| path = /tmp/dialnow.xml |              |                                                                                                    | The default is blank.                           |
|                         |              |                                                                                                    | It defines one piece of dialnow rule. The       |
|                         |              |                                                                                                    | numeral 4 doesn't relate to the order this rule |
|                         | 4            | string                                                                                                    | will appear as.                                 |
|                         |              |                                                                                                    | The default is blank.                           |
|                         | from 1 to 20 | string                                                                                                    |                                                 |
|                         | 3 2          | <b>S</b>                                                                                                    | It defines one piece of dialnow rule. The       |
|                         |              |                                                                                                    | numeral 20 doesn't relate to the order this     |
|                         | 20           | string                                                                                                    | rule will appear as.                            |
|                         |              |                                                                                                    | The default is blank.                           |
|                         |              | <u> </u>                                                                                                    | The default is offalik.                         |

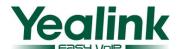

|                                                                                      | Code                       | Integer                                             | It defines the <b>Code</b> of Area Code.  The default is blank.                                                                                                    |  |
|--------------------------------------------------------------------------------------|----------------------------|-----------------------------------------------------|----------------------------------------------------------------------------------------------------|--|
| [ AreaCode ] path = /config/DialRule/areacode.cfg                                    | minlen                     | Integer                                             | It defines the <b>Min Length</b> of Area Code. The default is blank.                                                                                                    |  |
|                                                                                      | maxlen                     | Integer                                             | It defines the Max Length of Area Code. The default is blank.                                                                                                    |  |
|                                                                                      | 1                          | Number or<br>String                                 | It defines a number which will be block when dial it out. Besides a specific number, it support some special characters: "." stands for an arbitrary number or string with arbitrary length. "x" stands for one arbitrary number or string. For other details, please refer to User Manual. |  |
| [ BlockOut ]                                                                         | 2                          |                                                     |                                                                                                    |  |
| path = /config/DialRule/BlockOut.cfg                                                 | 3                          |                                                     |                                                                                                    |  |
|                                                                                      | 4                          |                                                     |                                                                                                    |  |
|                                                                                      | 5                          | They share the same Permitted Value and rules as 1. |                                                                                                    |  |
|                                                                                      |                            |                                                     |                                                                                                    |  |
|                                                                                      | 6                          |                                                     |                                                                                                    |  |
|                                                                                      | 7                          |                                                     |                                                                                                    |  |
|                                                                                      | 8                          |                                                     |                                                                                                    |  |
|                                                                                      | 9                          |                                                     |                                                                                                    |  |
|                                                                                      | 10                         |                                                     |                                                                                                    |  |
| [ RemotePhoneBook0 ]                                                                 | URL                        | HTTP URL                                            | It defines the <b>Phone book url</b> which must be a url linking to an XML-format phonebook like <a href="http://192.168.0.231/Vin/phonebook1.x">http://192.168.0.231/Vin/phonebook1.x</a> ml  The default is blank.                                                                        |  |
| path = /config/Setting/Setting.cfg                                                   | Name                       | String                                              | It defines the <b>Phone book name</b> of the first Remote phonebook.  For more details, please refer to the instruction to Remote phonebook.                                                                                                    |  |
| [ RemotePhoneBook1 ]                                                                 |                            |                                                     | instruction to Remote phonebook.                                                                                                    |  |
| path = /config/Setting/Setting.cfg                                                   | _                          |                                                     |                                                                                                    |  |
| [ RemotePhoneBook2 ]                                                                 |                            |                                                     |                                                                                                    |  |
| path = /config/Setting/Setting.cfg                                                   | They share the same parame | eters and Permitte                                  | d Values as [ RemotePhoneBook0 ].                                                                                                    |  |
| [ RemotePhoneBook3 ]                                                                 |                            |                                                     |                                                                                                    |  |
| path = /config/Setting/Setting.cfg                                                   | -                          |                                                     |                                                                                                    |  |
| [RemotePhoneBook4]                                                                   |                            |                                                     |                                                                                                    |  |
| path = /config/Setting/Setting.cfg                                                   |                            |                                                     |                                                                                                    |  |
| [ AdminPassword ]                                                                    | password                   | String                                              | It defines the new password for <b>admin</b> .                                                                                                    |  |
| path = /config/Setting/autop.cfg  [ UserPassword ]  path = /config/Setting/autop.cfg | password                   | String                                              | It defines the new password for <b>user</b> .                                                                                                    |  |

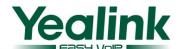

| [ UserName ]                                            | admin         | String          | It defines the name of admin.                 |
|---------------------------------------------------------|---------------|-----------------|-----------------------------------------------|
|                                                         | aumin         | Jung            | The default is admin                          |
| path = /config/Advanced/Advanced.cfg                    | user          | String          | It defines the name of user.                  |
|                                                         | 4501          | Sumg            | The default is user                           |
|                                                         |               |                 | It defines the WebServer Type.                |
|                                                         |               |                 | 0 stands for Disabled.                        |
| [ Webserver Type ]                                      | WebType       | 0,1,2 or 3      | 1 stands for HTTP & HTTPS.                    |
| path = /config/Advanced/Advanced.cfg                    |               |                 | 2 stands for HTTP Only.                       |
|                                                         |               |                 | 3 stands for HTTPS Only.                      |
|                                                         |               |                 | The default is 1.                             |
|                                                         | WebType       | 0,1,2 or 3      | It defines the WebServer Type.                |
|                                                         |               |                 | 0 stands for Disabled.                        |
| [ Webserver Type ]                                      |               |                 | 1 stands for HTTP & HTTPS.                    |
| path = /config/Advanced/Advanced.cfg                    |               |                 | 2 stands for HTTP Only.                       |
|                                                         |               |                 | 3 stands for HTTPS Only.                      |
|                                                         |               |                 | The default is 1.                             |
|                                                         | ReplaceAll    | 0 or 1          | It defines whether to need full matching the  |
|                                                         |               |                 | prefix.                                       |
|                                                         |               |                 | 0 stands no need. For example use 123         |
|                                                         |               |                 | replace 0592, when I dial 05925702000, it     |
|                                                         |               |                 | will be replaced by 1235702000.               |
| [ ReplaceRule ]                                         |               |                 | 1 stands for replace all. For example use 123 |
| path = /config/Setting/AdvSetting.cfg                   |               |                 | replace 0592, when I dial 05925702000, it     |
|                                                         |               |                 | will not be replaced by 1235702000, only      |
|                                                         |               |                 | when I dial 0592 it will be replaced by 123   |
|                                                         |               |                 | to dial out.                                  |
|                                                         |               |                 | The default is 1.                             |
|                                                         | DND           | 0 or 1          | It defines whether to have the authority to   |
|                                                         |               |                 | use DND feature.                              |
|                                                         |               |                 | 0 stands for yes.                             |
| [ Forbidden ] path = /config/Setting/AdvSetting.cfg     |               |                 | 1 stands for no.                              |
|                                                         |               |                 | The default is 0.                             |
|                                                         | FWD           | 0 or 1          | It defines whether to have the authority to   |
|                                                         |               |                 | use Forward feature.                          |
|                                                         |               |                 | 0 stands for yes.                             |
|                                                         |               |                 | 1 stands for no.                              |
|                                                         |               |                 | The default is 0.                             |
| [ FactoryConfig ] path = /config/Setting/AdvSetting.cfg | CustomEnabled | 0 or 1          | It defines whether to enable custom factory   |
|                                                         |               |                 | setting.                                      |
|                                                         |               |                 | 0 stands for yes.                             |
|                                                         |               |                 | 1 stands for no.                              |
|                                                         |               |                 | The default is 0.                             |
| [programablekey1] path = /config/ vpPhone/vpPhone.ini   | DKtype        | 0,2,5,6,7,8,9,2 | It's a number reflects the key function.      |
|                                                         |               | 2,28,29,30,31,  | 0:N/A                                         |
|                                                         |               | 32,33           | 2:Forward                                     |
|                                                         |               | 32,33           | 2.1 Of Waru                                   |

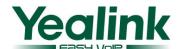

| Line   Line    | Eass Vuir                          | ı                       |                  | · · · · · · · · · · · · · · · · · · ·                                                                                                    |  |
|----------------------------------------------------------------------------------------------------|------------------------------------|-------------------------|------------------|----------------------------------------------------------------------------------------------------|--|
| Line   Line    |                                    |                         |                  | 6:Redial 7:Call Return 8:SMS 9:Call Pickup 22:XML Phone Book                                                                                                    |  |
| Line   Line    |                                    |                         |                  | 29:Directory 30:Menu 31:Switch Account 32:New SMS                                                                                                    |  |
| Value   It depends   It depends   It depends   It depends   It depends   It depends   It depends   While in some cases it's not. For example, when you configure a key as URL, the value must be a url string. The default is blank.                                                                                                    |                                    | Line                    | to max line      | Seen from the web, it reflects the value under Line title.  It defines the Line you are going to use for a specific function (if the function needs to specify a line).  Normally,0 stands for Auto,1 stands for Line1 and so on.  However, it's a little different when configured as bla or blf in which case 0 stands for Line1, 1 stands for Line2 and so on. |  |
| XMLPhoneBook   XMLPhoneBook   XML   PhoneBook   Name   Name   N |                                    | Value                   | It depends       | Extension title.  Normally, the value is an extension number while in some cases it's not. For example, when you configure a key as URL, the value must be a url string.                                                                                                    |  |
| path = /config/vpPhone/vpPhone.ini programablekey2=SoftKey2  [programablekey3] programablekey3=SoftKey3 path = /config/vpPhone/vpPhone.ini programablekey4=SoftKey4  [programablekey4] programablekey5=Up path = /config/vpPhone/vpPhone.ini programablekey6=Down  [programablekey5] programablekey7=Left path = /config/vpPhone/vpPhone.ini programablekey8=Right [programablekey6] programablekey9=OK                                                                                                    |                                    | XMLPhoneBook            | XML<br>PhoneBook | phonebook), you can configure an available                                                                                                    |  |
| path = /config/vpPhone/vpPhone.iniprogramablekey4=SoftKey4[programablekey4]programablekey5=Uppath = /config/vpPhone/vpPhone.iniprogramablekey6=Down[programablekey5]programablekey7=Leftpath = /config/vpPhone/vpPhone.iniprogramablekey8=Right[programablekey6]programablekey9=OK                                                                                                    | path = /config/vpPhone/vpPhone.ini |                         |                  |                                                                                                    |  |
| [programablekey4] programablekey5=Up  path = /config/vpPhone/vpPhone.ini programablekey6=Down  [programablekey5] programablekey7=Left  path = /config/vpPhone/vpPhone.ini programablekey8=Right  [programablekey6] programablekey9=OK                                                                                                    |                                    |                         |                  |                                                                                                    |  |
| path = /config/vpPhone/vpPhone.iniprogramablekey6=Down[programablekey5]programablekey7=Leftpath = /config/vpPhone/vpPhone.iniprogramablekey8=Right[programablekey6]programablekey9=OK                                                                                                    |                                    |                         |                  |                                                                                                    |  |
| [programablekey5]programablekey7=Leftpath = /config/vpPhone/vpPhone.iniprogramablekey8=Right[programablekey6]programablekey9=OK                                                                                                    |                                    |                         |                  |                                                                                                    |  |
| [programablekey6] programablekey9=OK                                                                                                    |                                    | <del>-</del>            |                  |                                                                                                    |  |
|                                                                                                    | path = /config/vpPhone/vpPhone.ini |                         |                  |                                                                                                    |  |
| path = /config/vpPhone/vpPhone.ini programablekey10=Cancel                                                                                                    |                                    |                         |                  |                                                                                                    |  |
|                                                                                                    | path = /config/vpPhone/vpPhone.ini | programablekey10=Cancel |                  |                                                                                                    |  |

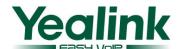

| [programablekey7]                  | programablekey11=CONF |
|------------------------------------|-----------------------|
| path = /config/vpPhone/vpPhone.ini | programablekey12=HOLD |
| [programablekey8]                  | programablekey13=MUTE |
| path = /config/vpPhone/vpPhone.ini | programablekey14=TRAN |
| [programablekey9]                  |                       |
| path = /config/vpPhone/vpPhone.ini |                       |
| [programablekey10]                 |                       |
| path = /config/vpPhone/vpPhone.ini |                       |
| [programablekey11]                 |                       |
| path = /config/vpPhone/vpPhone.ini |                       |
| [programablekey12]                 |                       |
| path = /config/vpPhone/vpPhone.ini |                       |
| [programablekey13]                 |                       |
| path = /config/vpPhone/vpPhone.ini |                       |
| [programablekey14]                 |                       |
| path = /config/vpPhone/vpPhone.ini |                       |

**Note**: in V50 firmware or higher, you are able to use **%NULL%** to delete a value. For example:

[ AdminPassword ]

path = /config/Setting/autop.cfg

password = %NULL%

It will configure the password of Admin user as NULL.

Tel: +86-592-5702000

Fax: +86-592-5702455